# This file contains all MicroStation SS2 variables as exported by the command: *mdl load cfgvars printCfgVarResource*

# **System Environment Category**

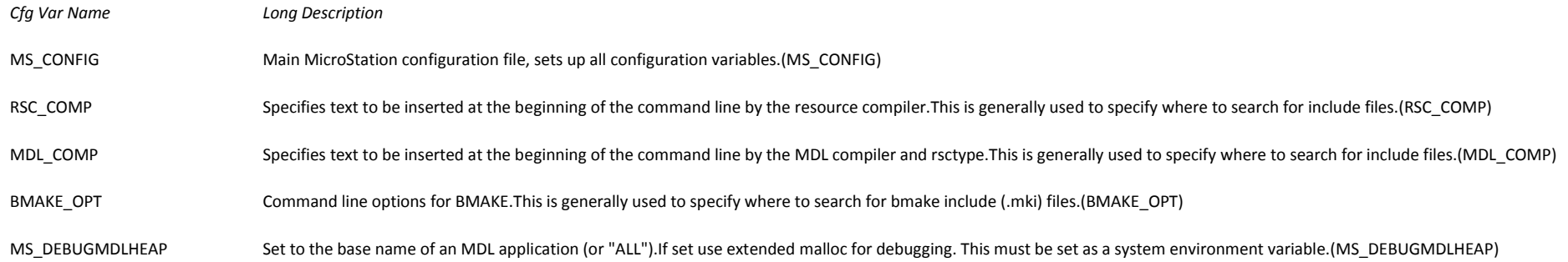

# **Configuration Category**

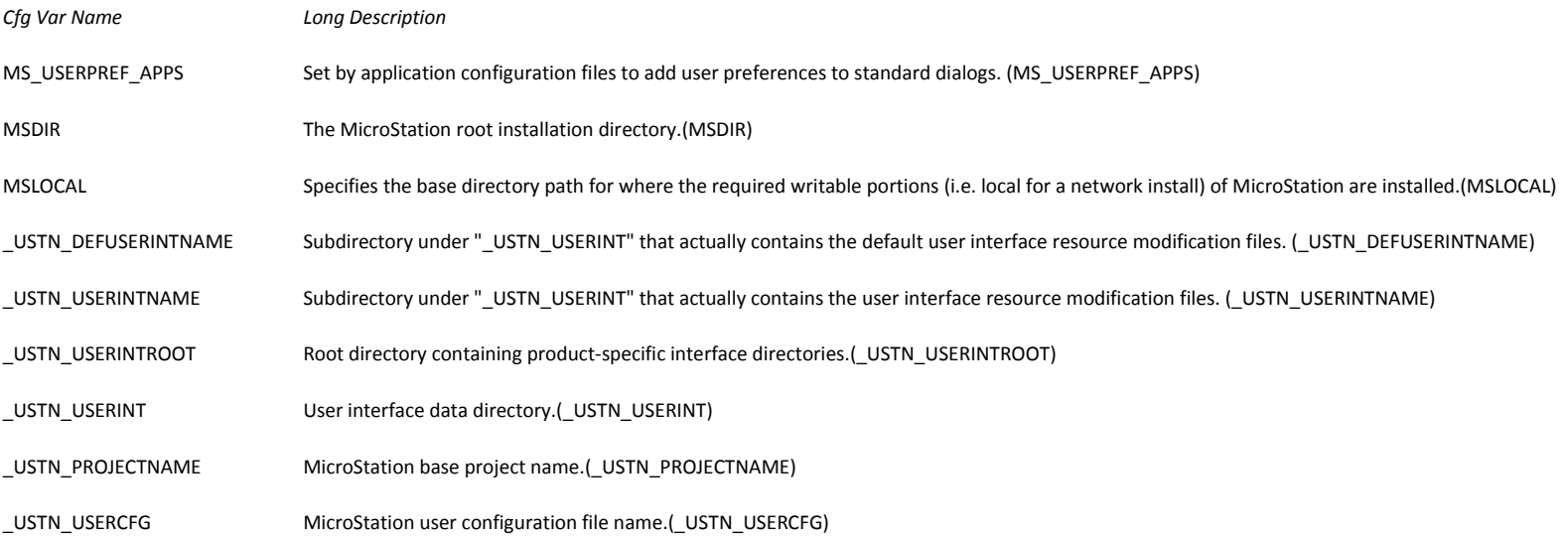

#### \_USTN\_USERNAME MicroStation base user name.(\_USTN\_USERNAME)

\_USTN\_USERDESCR Description of current user configuration.(\_USTN\_USERDESCR)

\_USTN\_DEFAULTUSER\_CFG\_FILE Base name of the configuration file that holds the default user name.(\_USTN\_DEFAULTUSER\_CFG\_FILE)

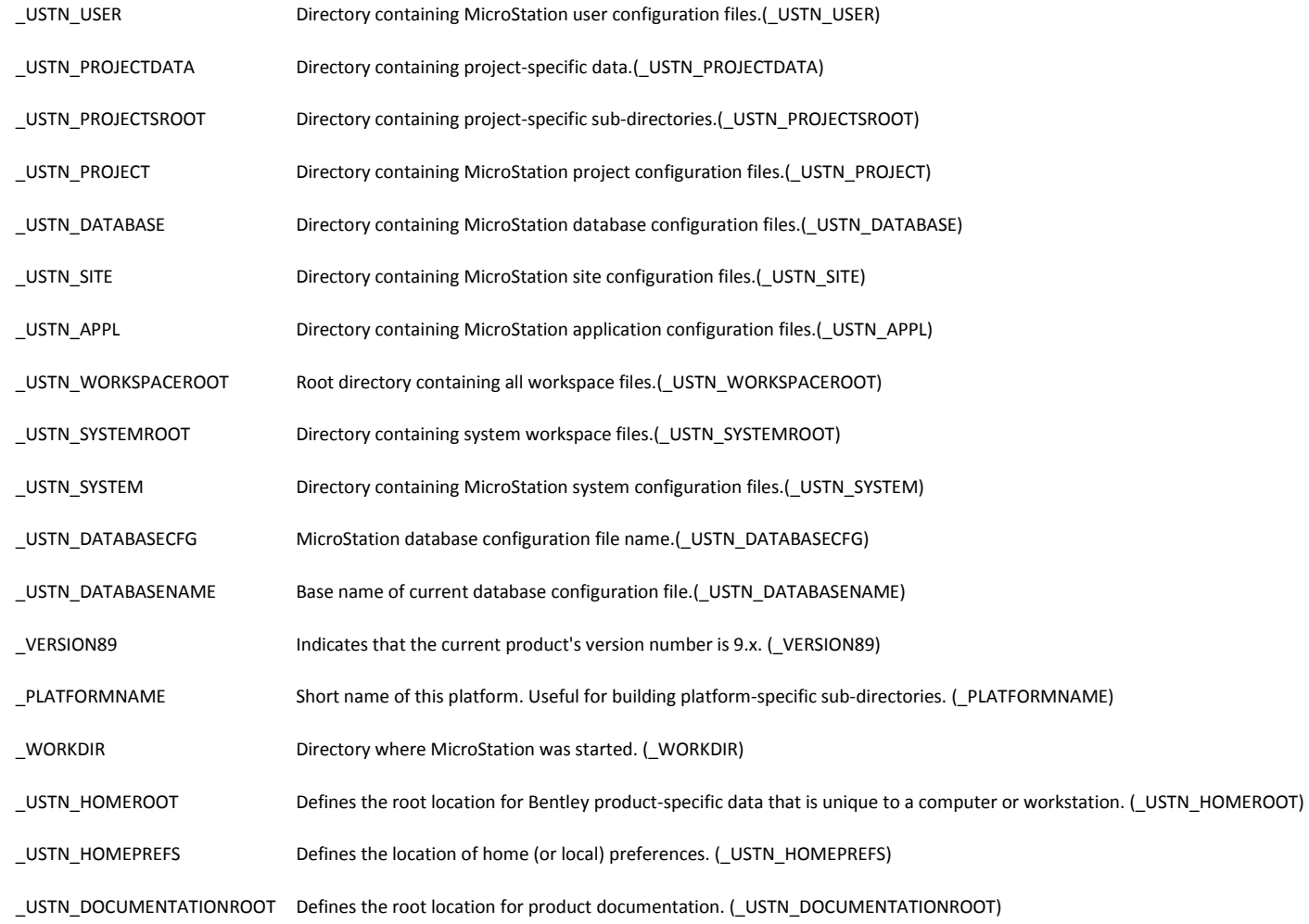

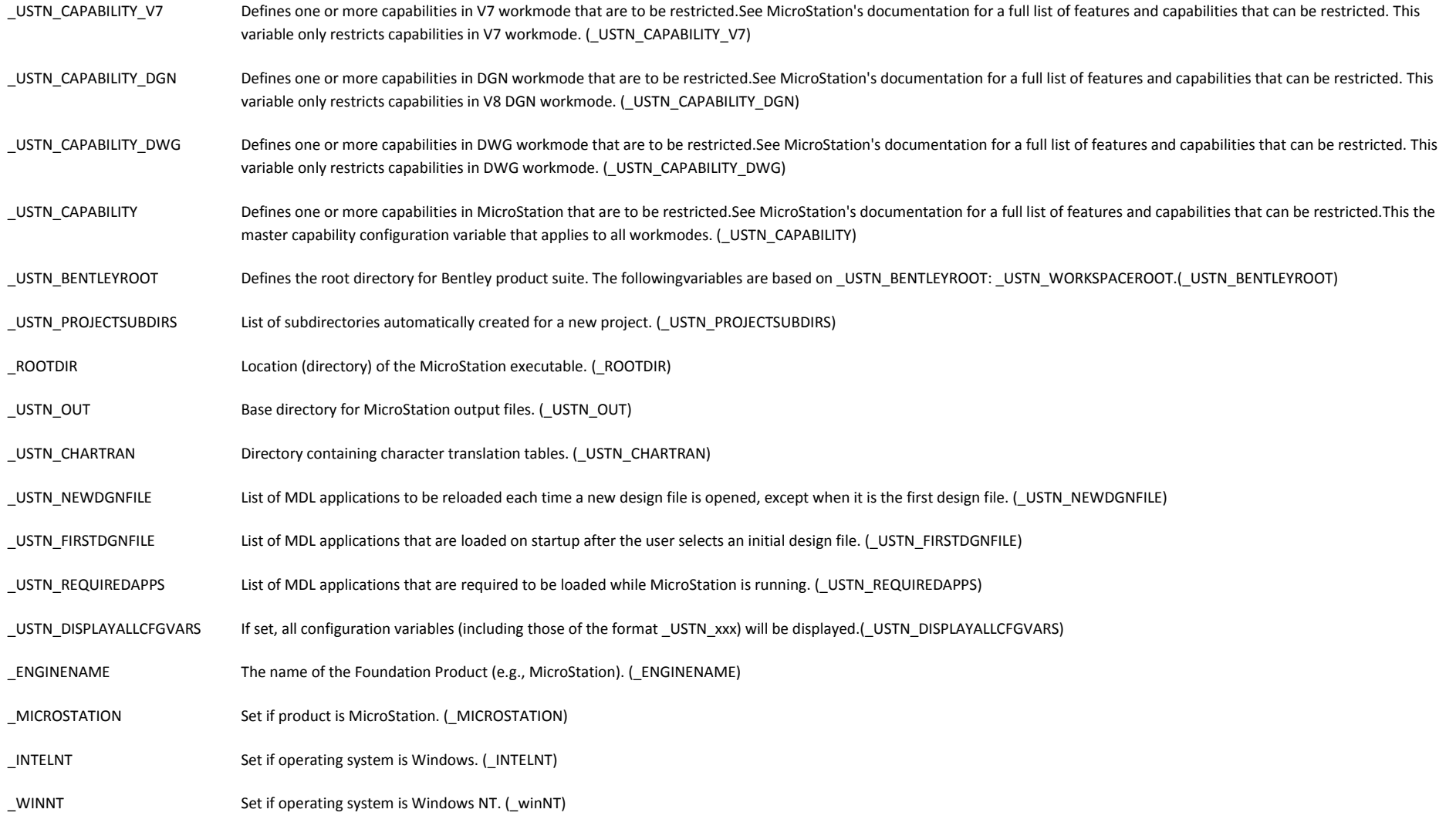

# **ALL lists only**

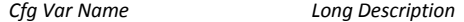

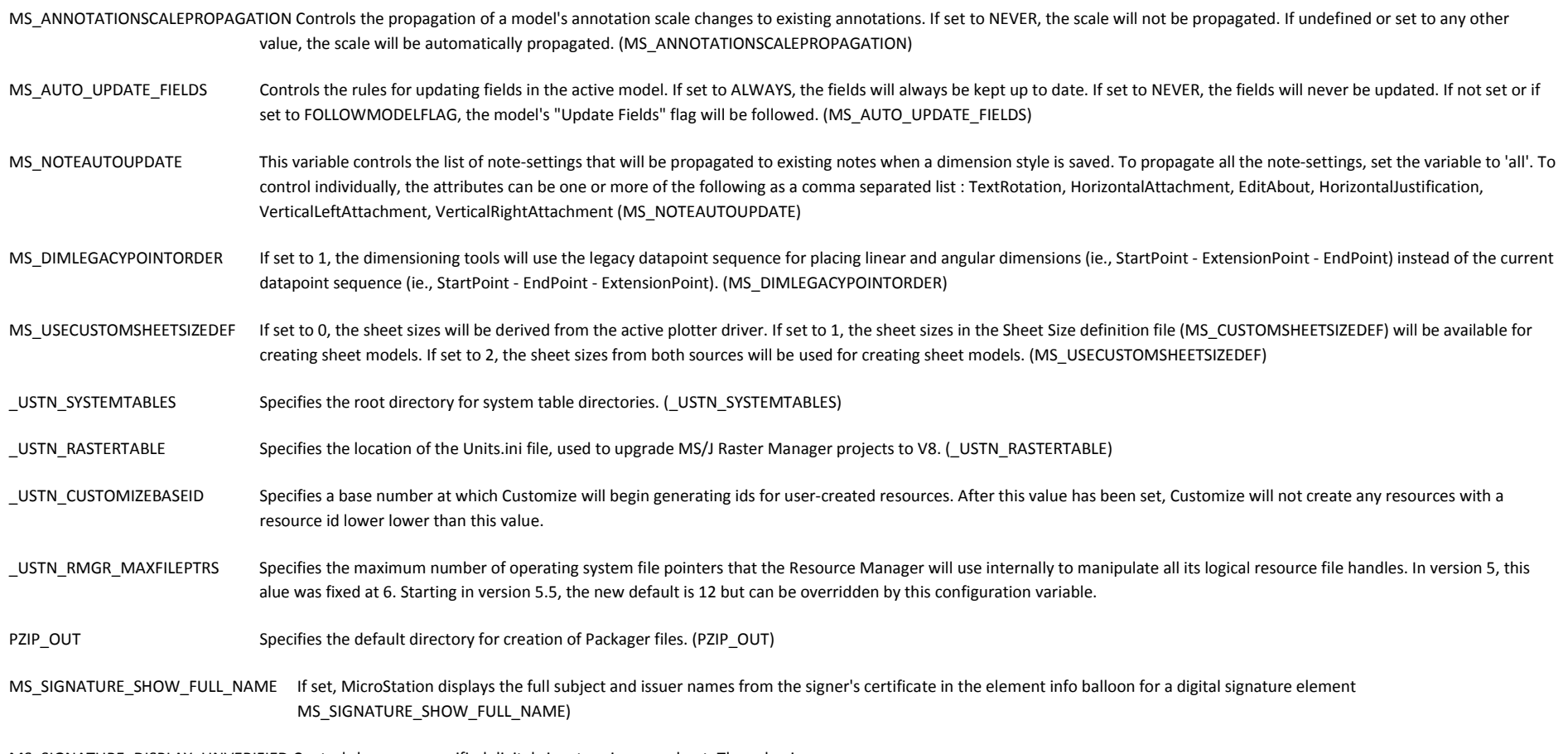

MS\_SIGNATURE\_DISPLAY\_UNVERIFIED Controls how an unverified digital signature is crossed out. The value is:

color weight style strikeout where: color a number, specifying menu color identifier number weighta number, specifying the lineweight of the annotation style a number, specifying the style strikeouthow to strike out the signature: Xdraw an X over the signature

-draw a line through the middle of the signature The default is a heavy, solid red X over the signature: 4 7 0 X To draw a heavy, solid blue line through the signature: 1 7 0 -

#### (MS\_SIGNATURE\_DISPLAY\_UNVERIFIED)

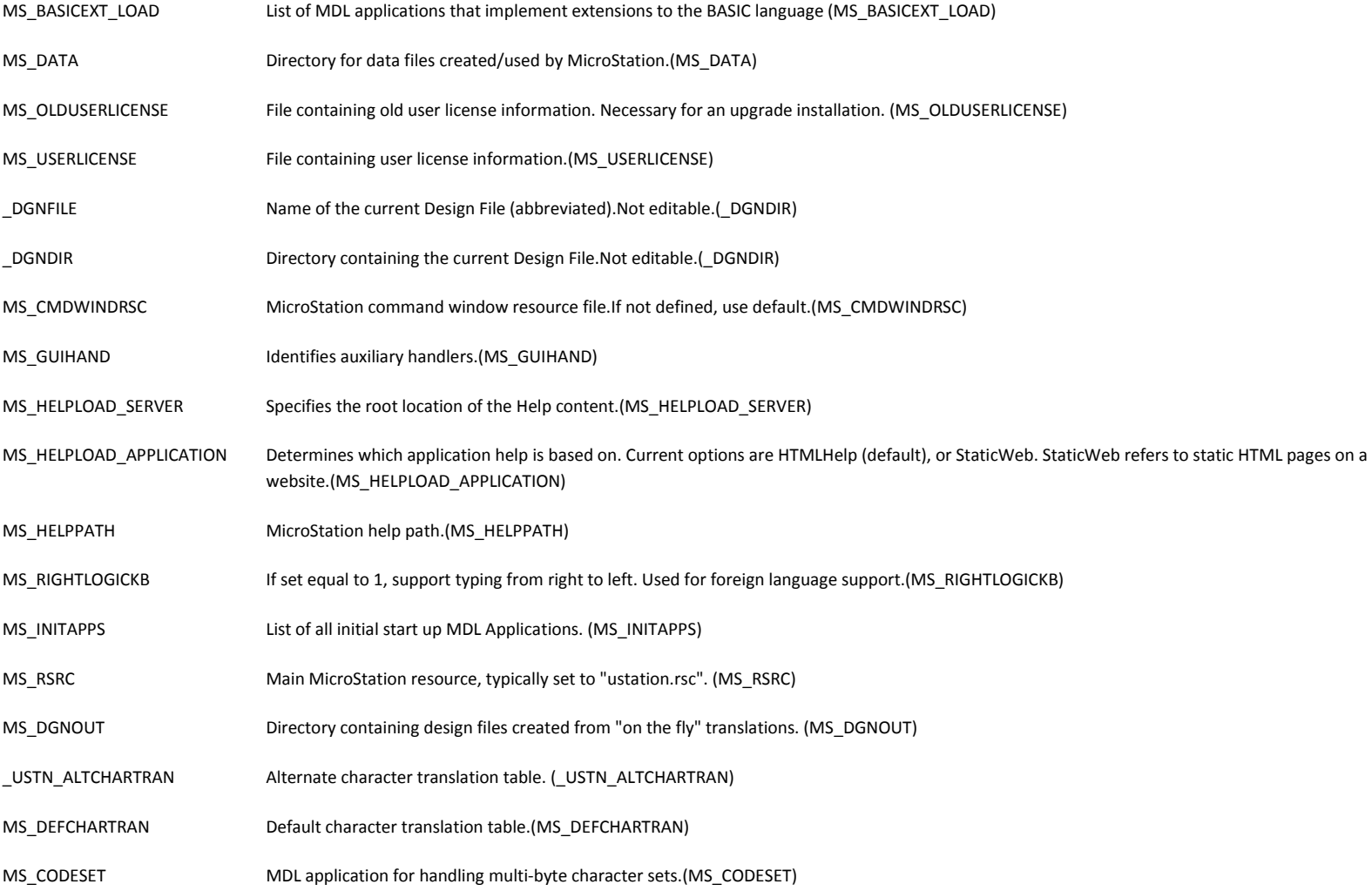

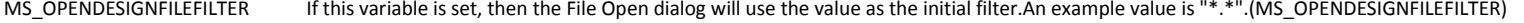

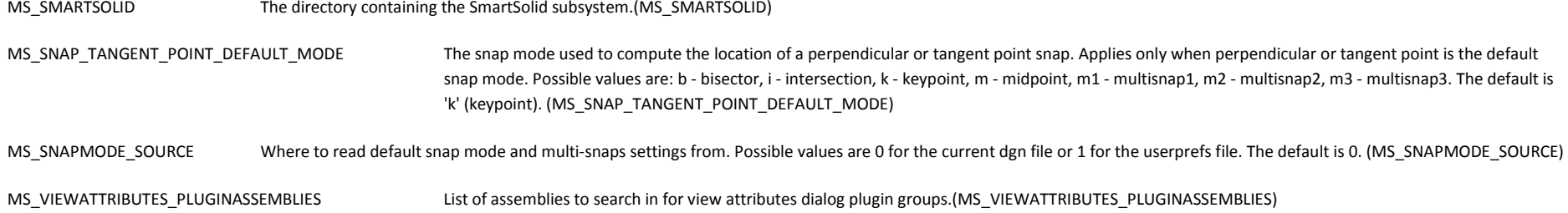

# **Primary Search Path Category**

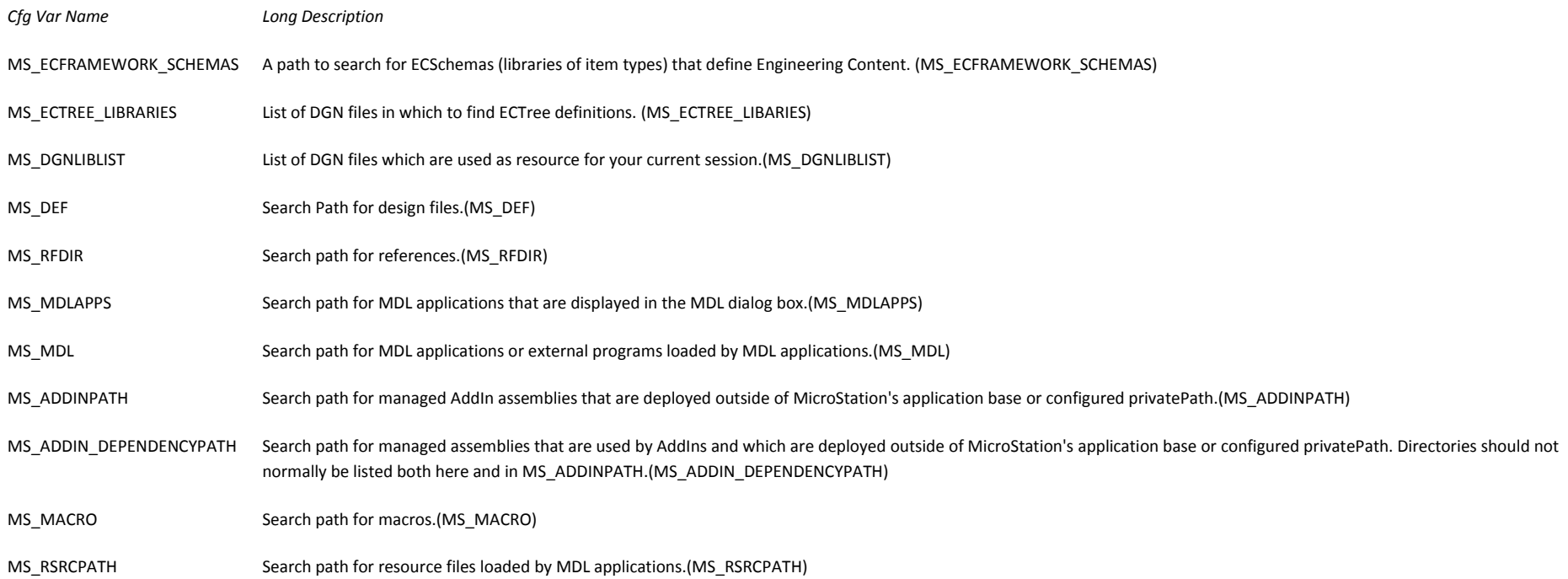

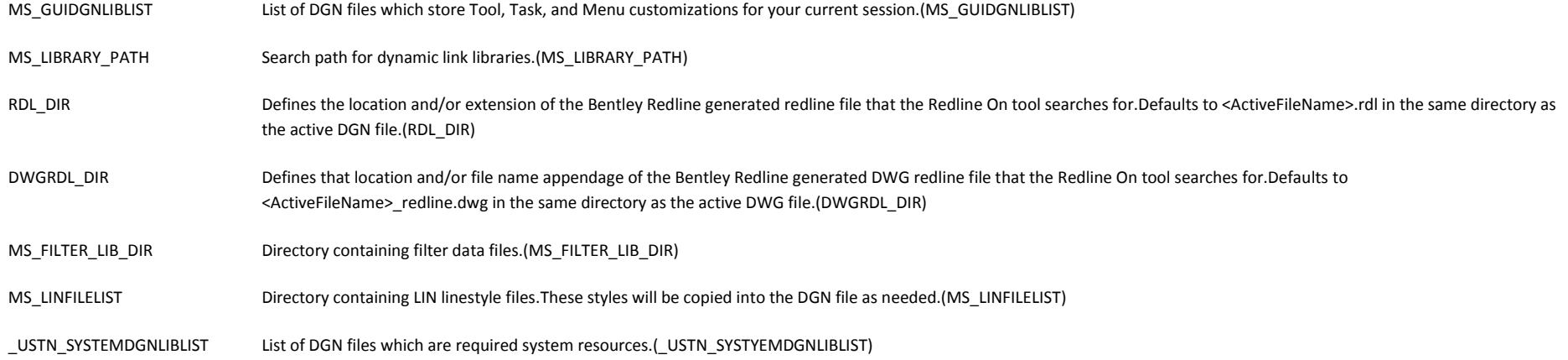

### **Printing Category**

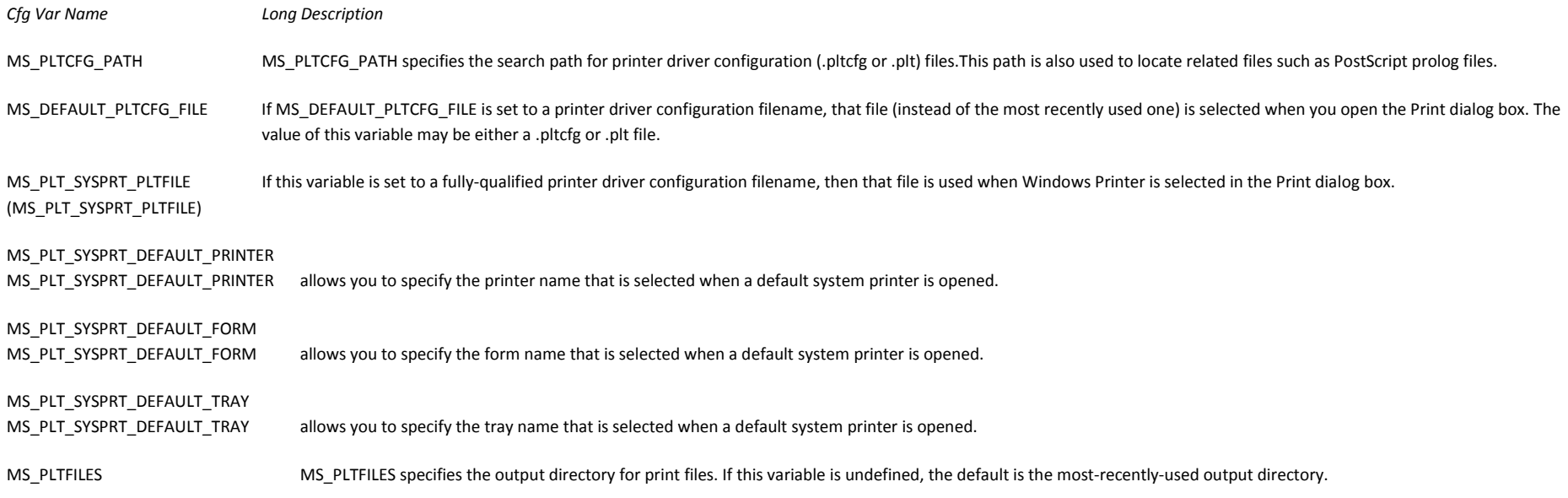

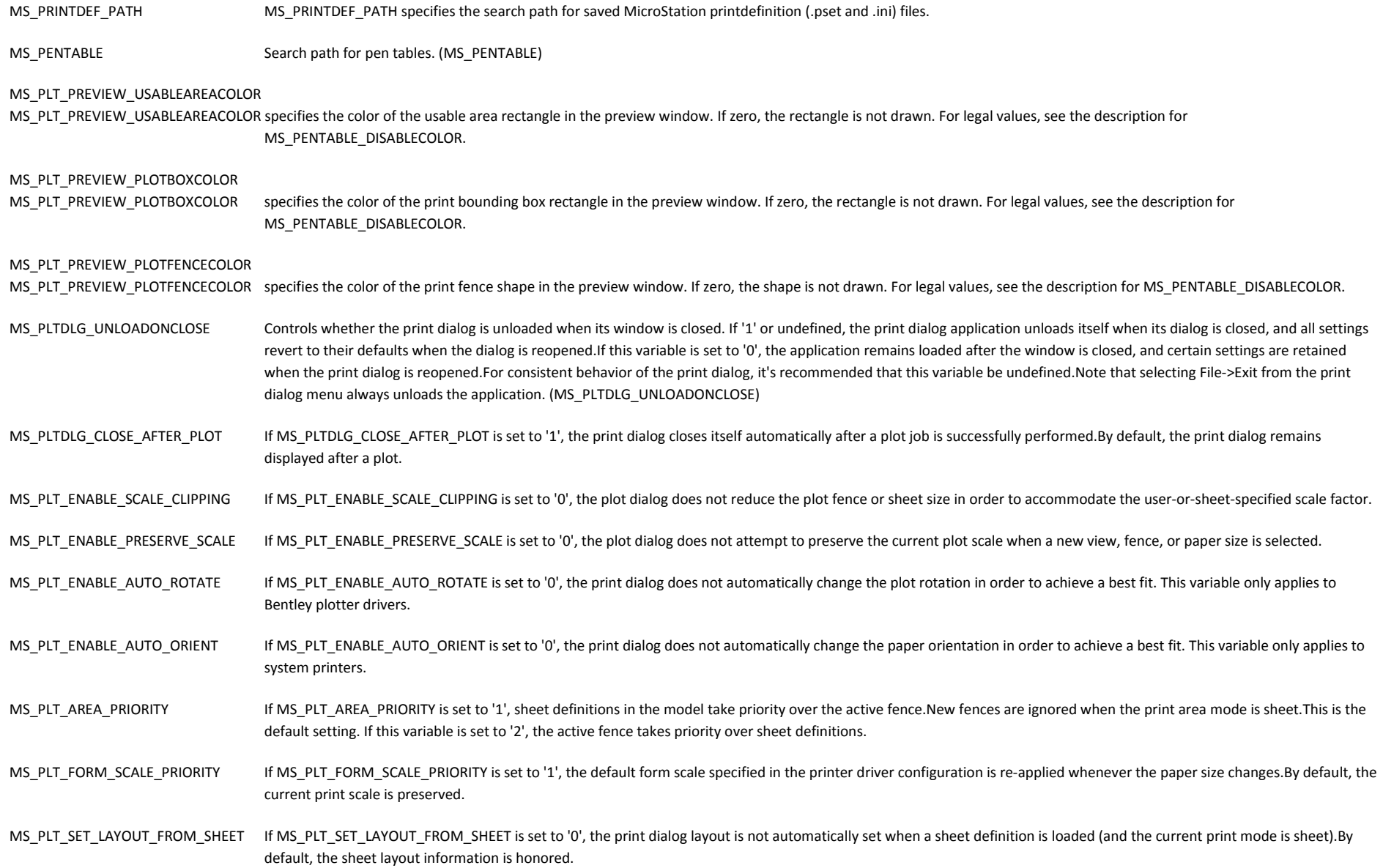

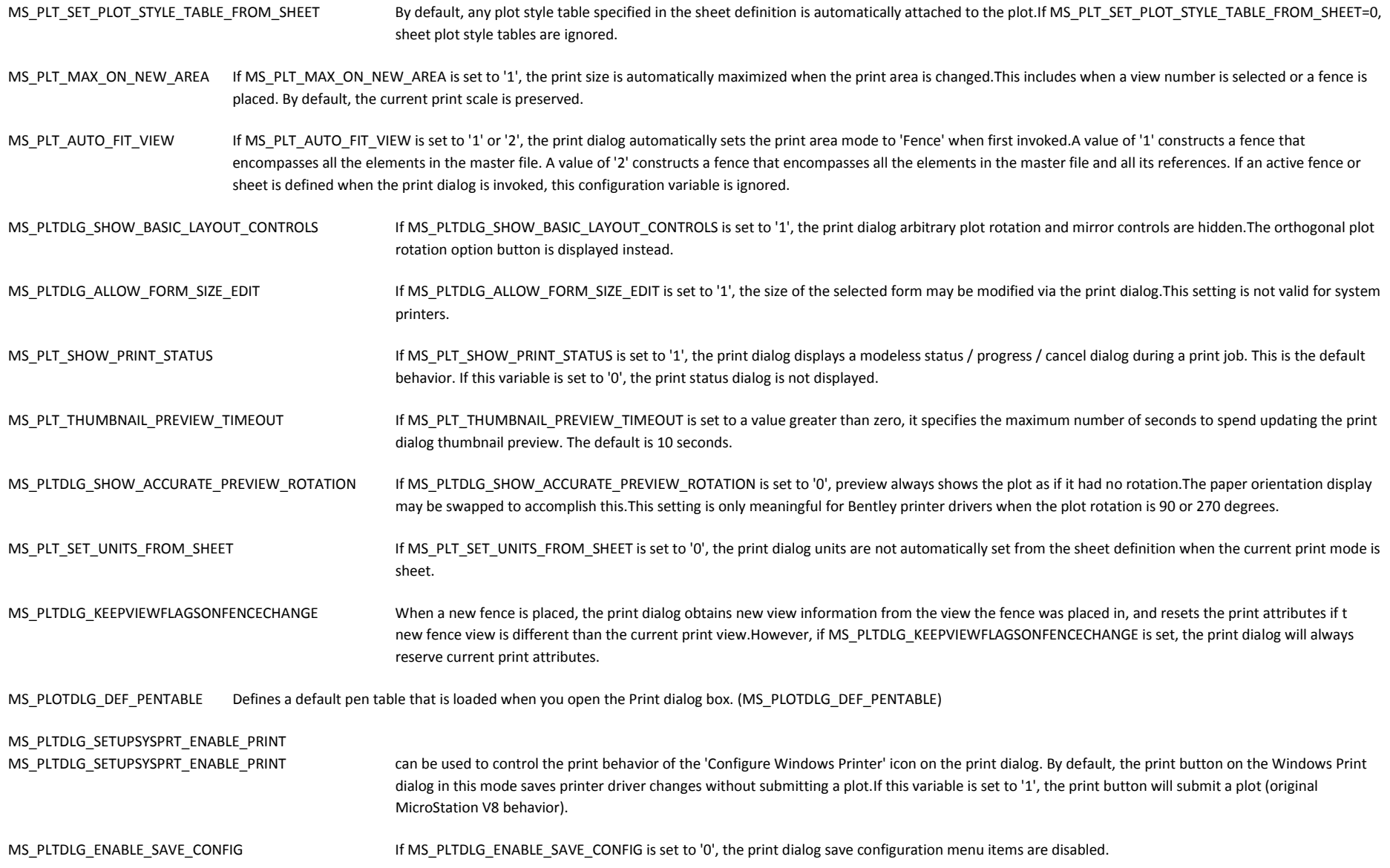

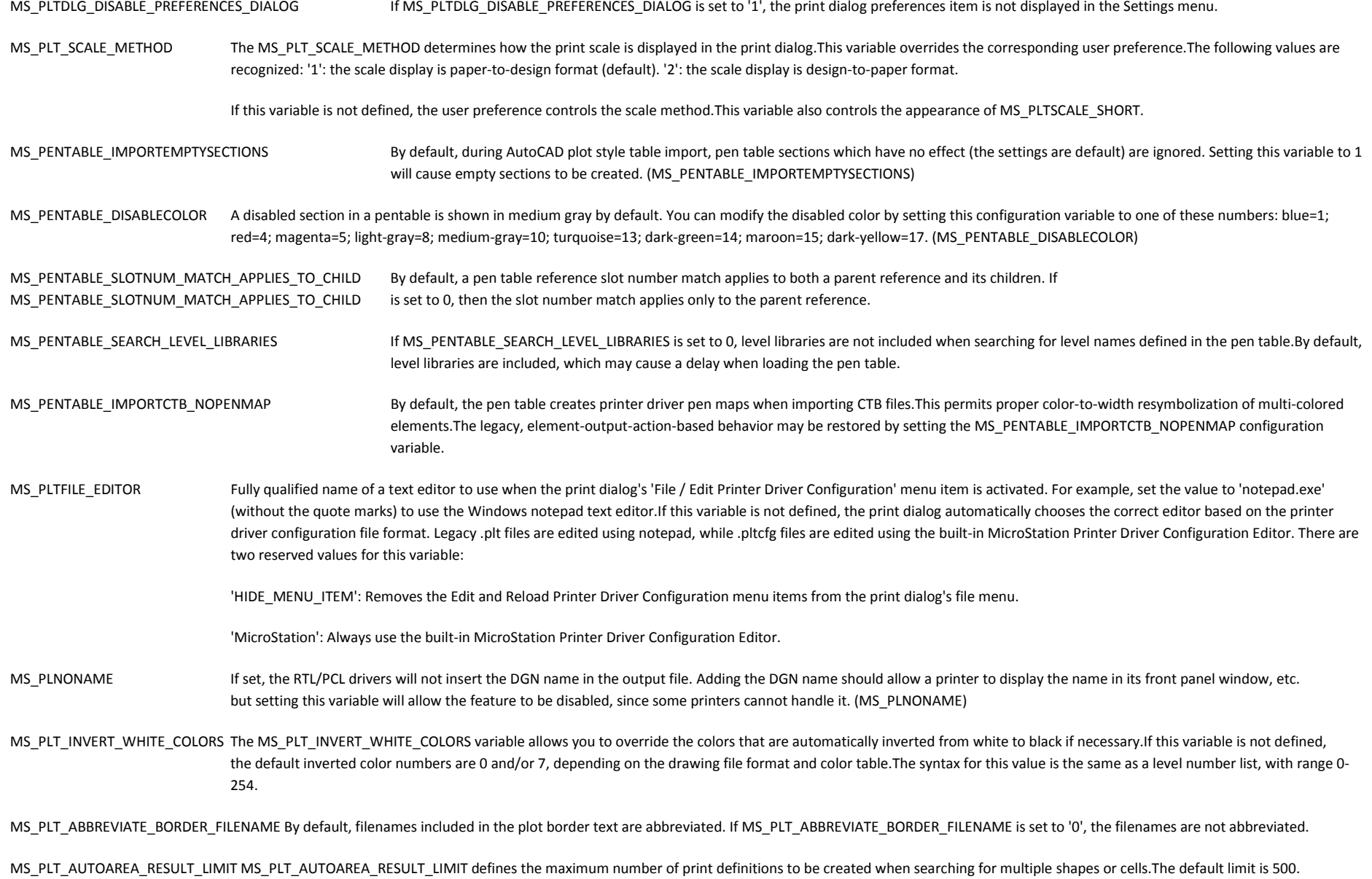

MS PLT UPDATE FIELDS Controls when fields are updated prior to printing or previewing. If set to 0 or undefined, fields are not updated prior to either printing or previewing. If set to 1, fields are updated prior to printing. If set to 2, fields are updated prior to both printing and previewing. (MS\_PLT\_UPDATE\_FIELDS)

MS PLT ENGINE CMDLINE ARGS Specifies custom command line arguments used by Print Organizer when invoking its background MicroStation process. If this variable is undefined and MS\_CONFIG is defined, then the background process is invoked with the command line argument -wc"\$(MS\_CONFIG)" (MS\_PLT\_ENGINE\_CMDLINE\_ARGS)

### **Cell Category**

*Cfg Var Name Long Description* 

MS DETAILINGSYMBOLS CELLLIST List of cell library files to be searched for cells used as callout-heads in detailing symbols. By default, cells in ustation.dgnlib are used. (MS DETAILINGSYMBOLS CELLLIST)

- MS CELL Search path(s) for cell libraries.(MS CELL)
- MS CELLLIST List of cell library files to be searched for cells if not found in the current library.May contain wildcards.(MS CELLLIST)
- MS\_CELLSELECTORDIR Directory for Cell Selector button configuration (.csf) files. (MS\_CELLSELECTORDIR)
- MS CELLSELECTOR Default Cell Selector button configuration file. (MS CELLSELECTOR)
- MS CELLOUT Default directory when creating new cell libraries. (MS\_CELLOUT)
- MS\_MENU Cell library name for finding menu cells.(MS\_MENU)

MS\_RESOLVESCNAMECONFLICTS Controls how shared cell name conflicts are handled for operations like reference merge:

0: no resolution, use shared cell definition from destination 1: resolve name conflicts on DWG shared cell instances (default) 2: resolve name conflicts for all non-anonymous shared cells

#### **User Command Category (Unsupported)**

*Cfg Var Name Long Description* 

MS\_UCM Search path(s) for user commands.(MS\_UCM)

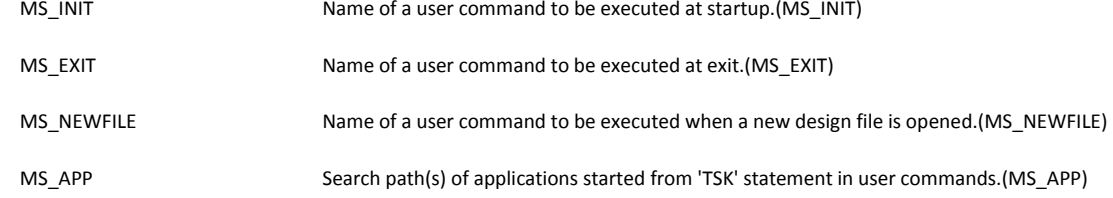

# **Seed Category**

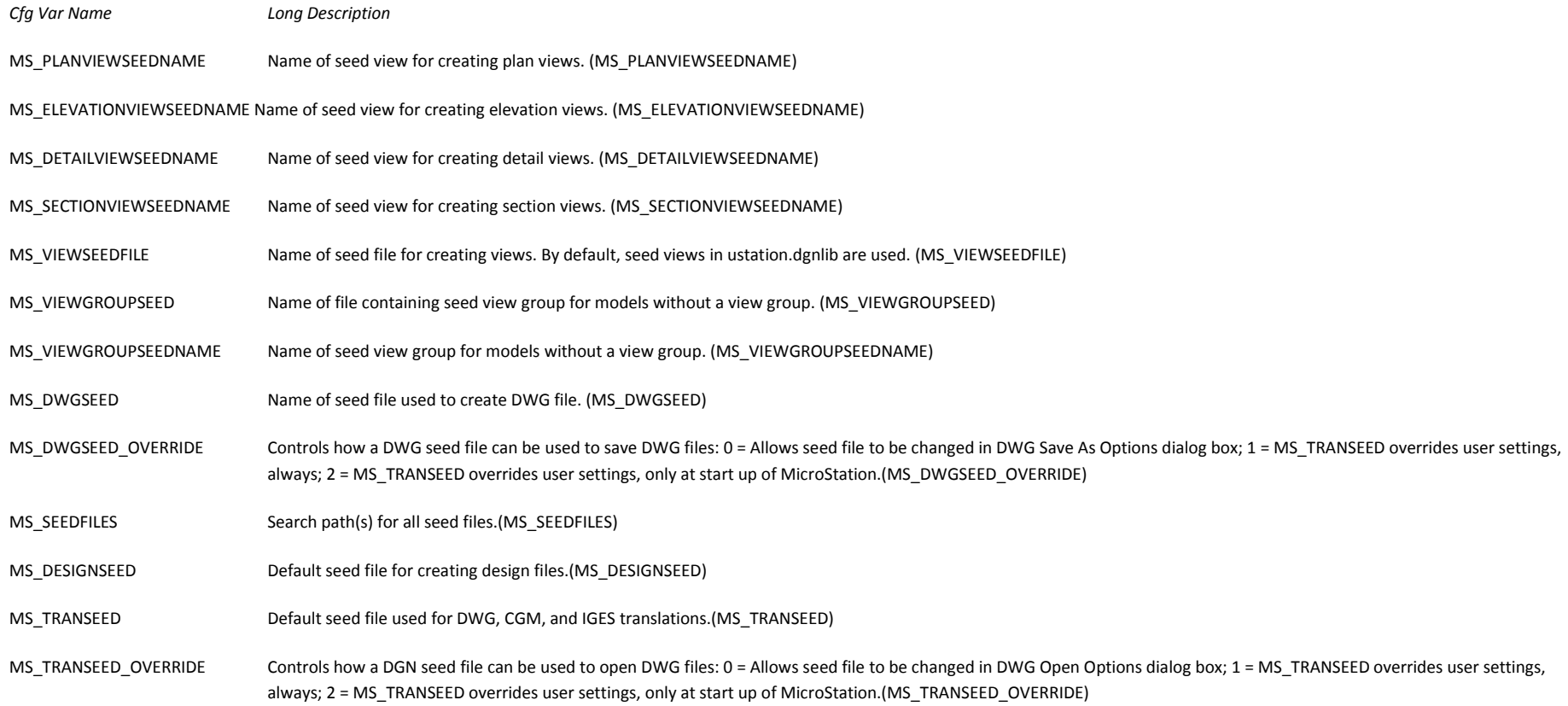

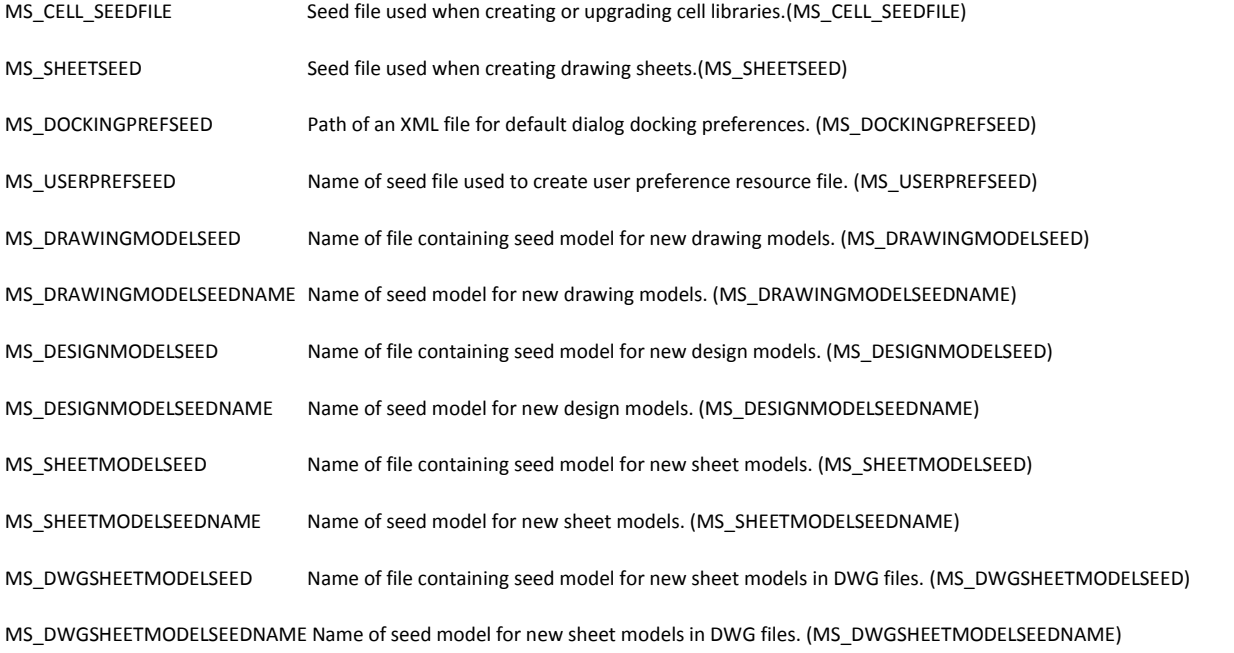

# **Temp/Backup Category**

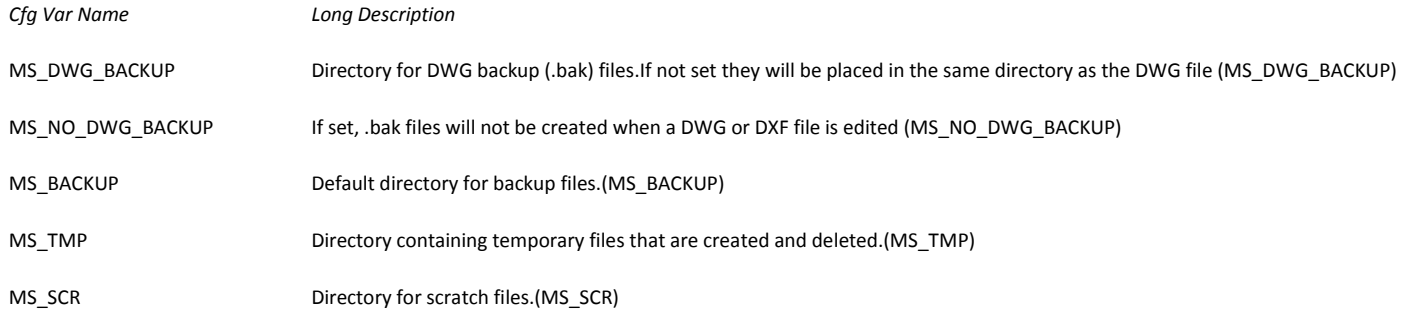

# **Colors Category**

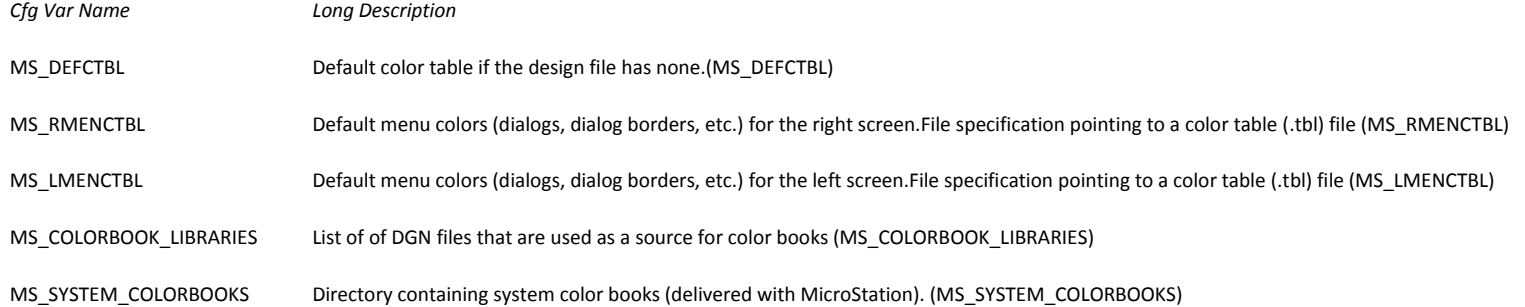

# **Symbology Category**

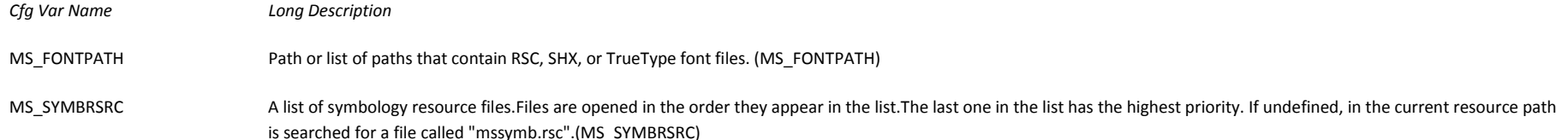

# **System Operation Category**

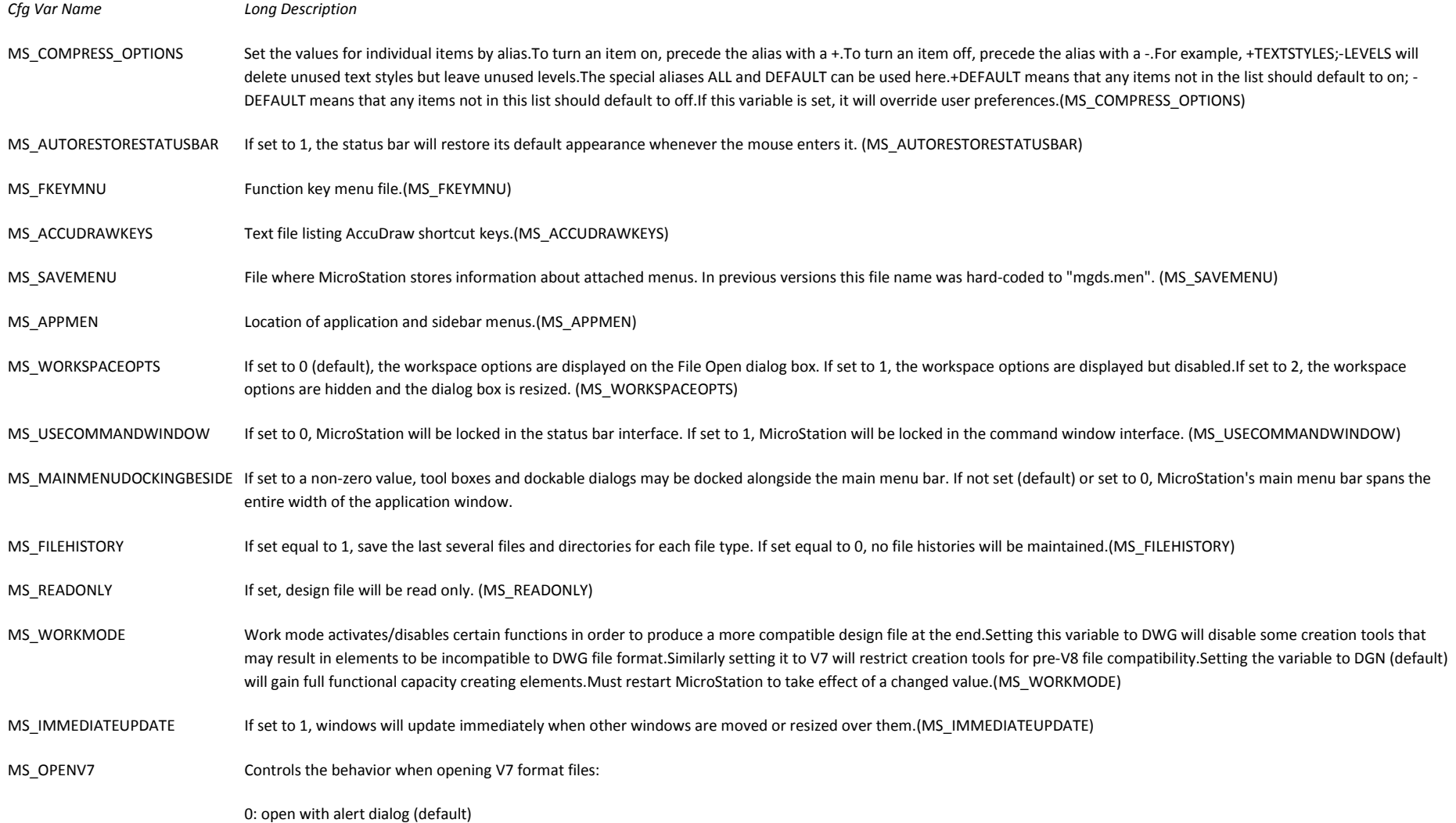

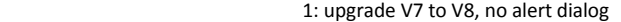

2: open V7 as read-only, no alert dialog

3: open V7 for read/write and set workmode to V7, no alert dialog (MS\_OPENV7)

- MS\_DISABLE\_FILE\_ICONS When turned on, this configuration variable will disable the file open icons in the File Open dialogs. (MS\_DISABLE\_FILE\_ICONS)
- MS SOURCENAME PROPERTY When new files are created, the SOURCE file property (as viewed from Windows Explorer) can be set to the name of the source file (e.g. the seed file).By default, just the name and extension of the source file are saved.Set this variable to 0 to disable the SOURCE property. Set this variable to FULL to save the full file path of the source file.
- MS\_DISABLE\_FILE\_THUMBNAIL When turned on, this configuration variable will disable the file preview thumbnail images in the File Open dialogs. (MS\_DISABLE\_FILE\_THUMBNAIL)
- MS IDLETIMEOUT If defined, specifies the number of minutes of inactivity to wait before exiting MicroStation.Minimum value is 30 minutes. A value of 0 means never exit, even when idle.
- MS POPUPDIALOGCLOSEDELAY Specifies the amount of time to wait before closing a popup dialog (Eg. the dialogs launched from the Primary toolbox). The value, specified in 1/60 second increments, should be a number between 0 (very little delay) and 120 (2 seconds).The default is 30 (1/2 second).
- MS FULLPATHINTITLEBAR When turned on, the full path of the current Design File is displayed in the main title bar.
- MS\_NO\_VIEW\_ANIMATION When turned on, the animation of view tile and cascade is disabled.

MS\_LIBRARY\_SAVEDVIEW\_FILTER\_Specifies a set of saved views to exclude from the user interface. The filter is applied only to views found in libraries.For filter syntax see theMicroStation help topic 'Defining and Deleting Filters' for string expressions.(MS\_LIBRARY\_SAVEDVIEW\_FILTER)

#### **Rendering/Image Category**

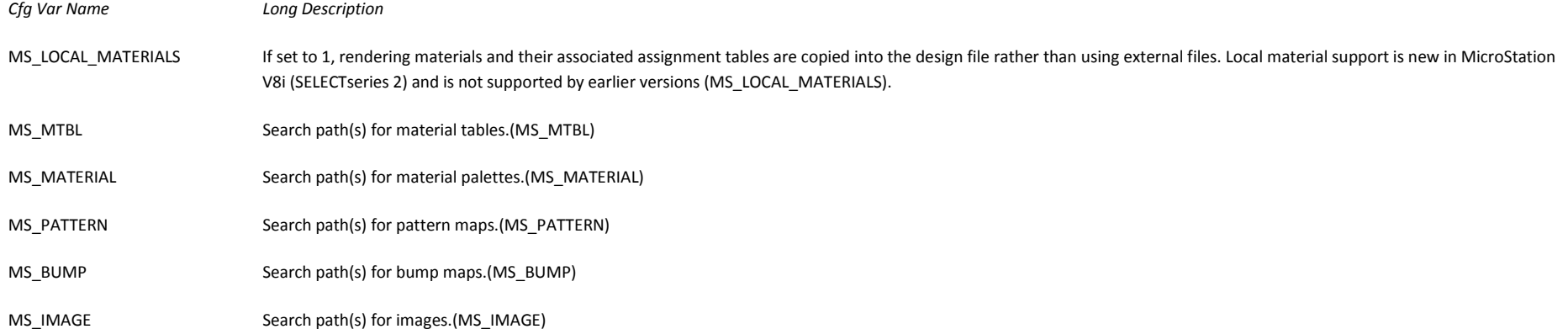

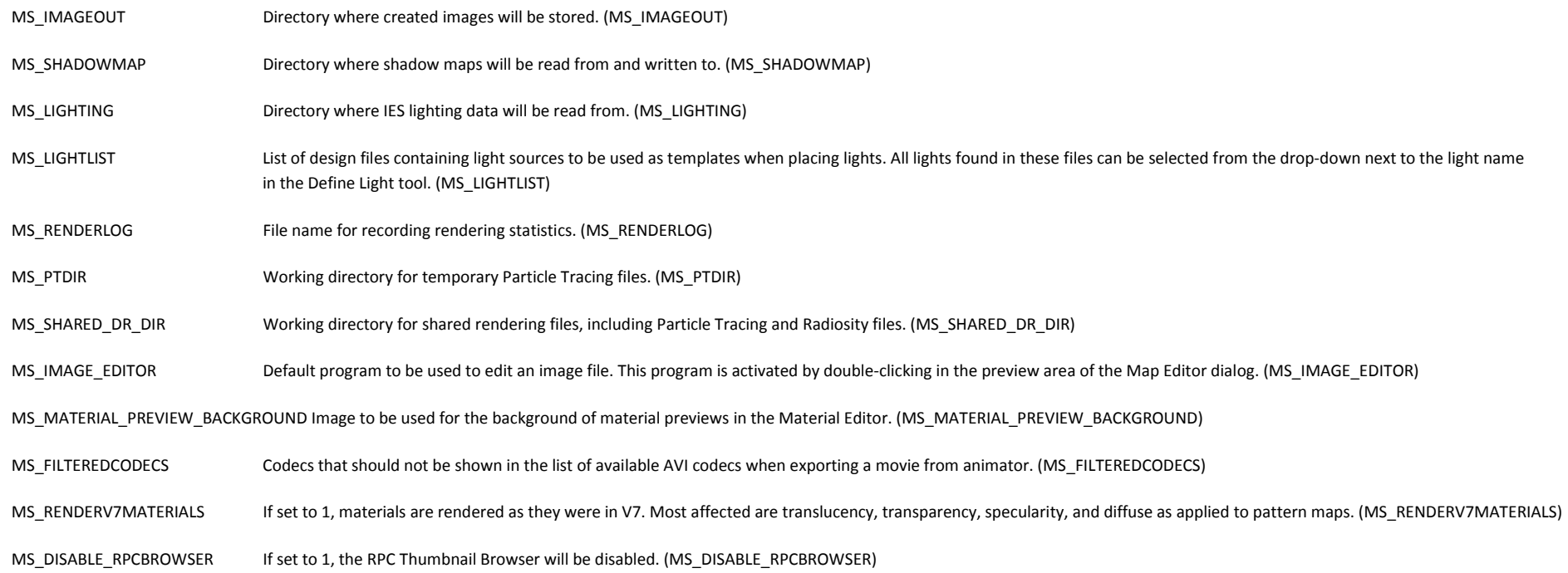

# **Database Category**

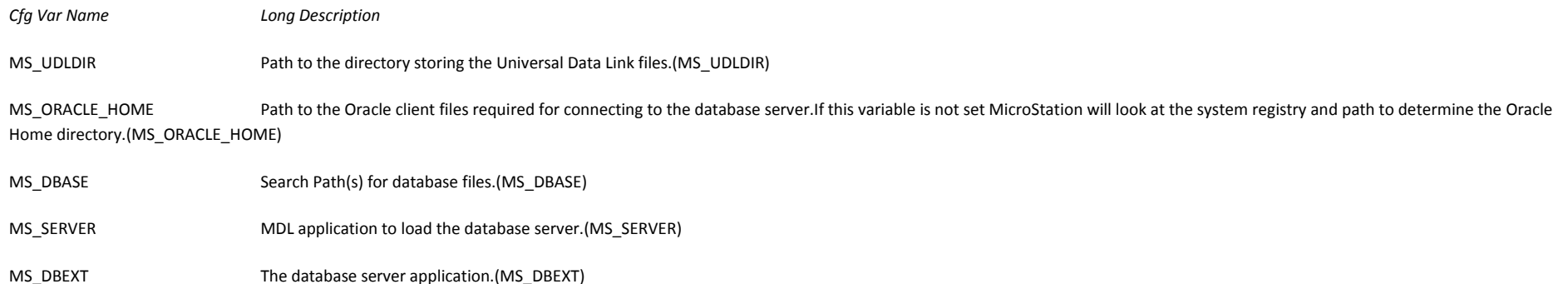

MS\_LINKTYPE WARNING: This configuration variable is reset by the database configuration files.Changes should be made in the BUDBC.cfg, the ODBC.cfg, the OLEDB.cfg, or the Oracle.cfg files.The variable is the User data linkage types recognized by the server.The first one listed is the linkage type that will be created. Possible values are "BUDBC", "DMRS", "ORACLE", "OLEDB", and "ODBC". (MS\_LINKTYPE)

### **Data Files Category**

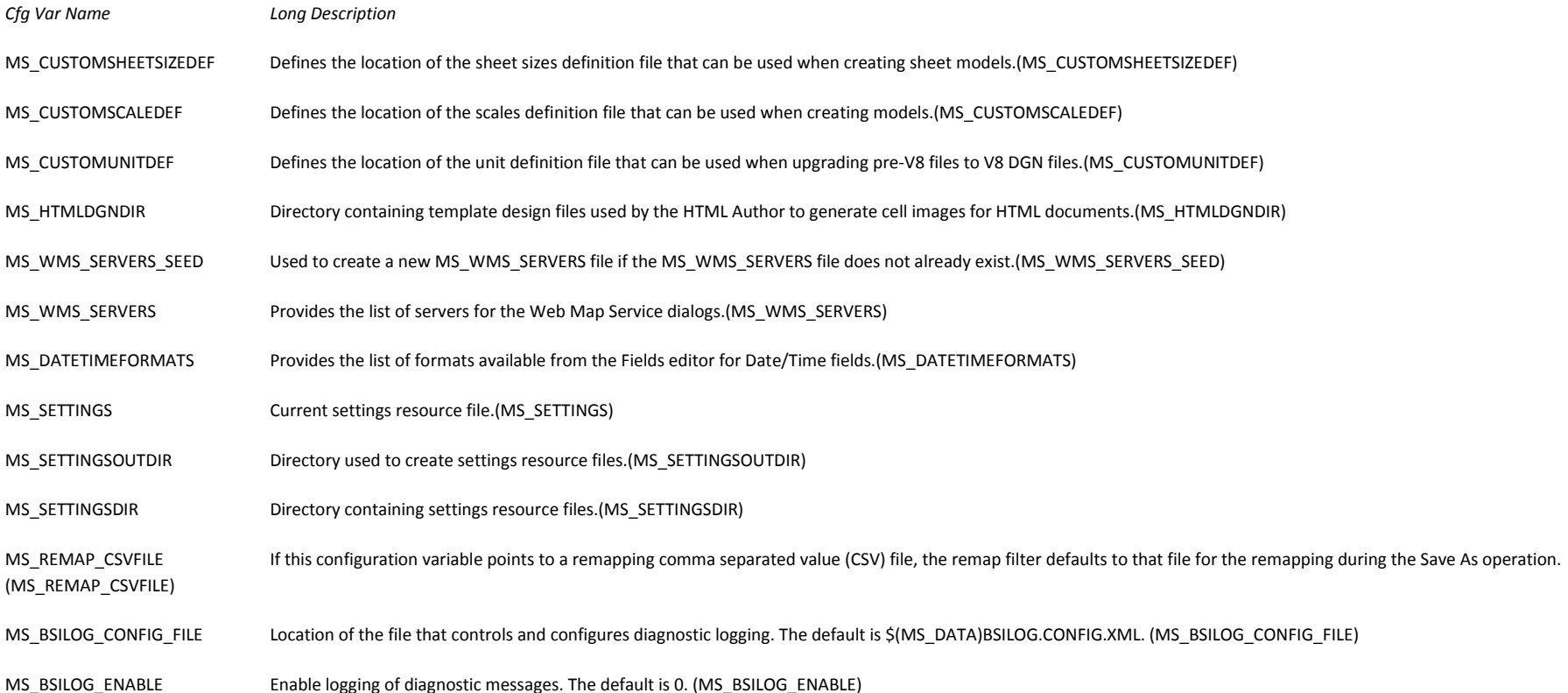

# **BASIC Development Category**

*Cfg Var Name Long Description* 

# **MDL Development Category**

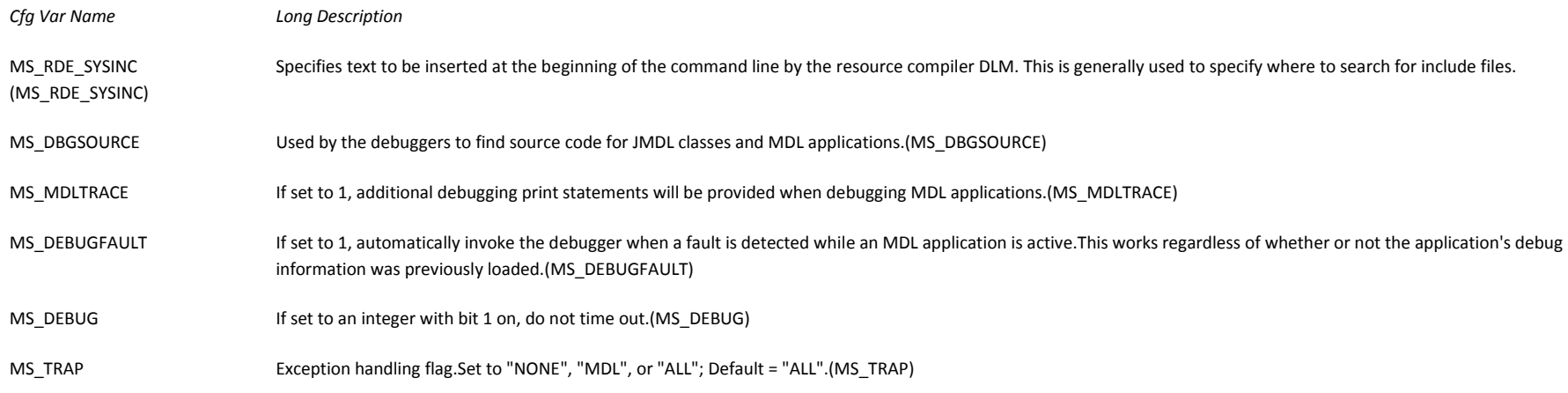

# **DGNAPPS Category**

- *Cfg Var Name Long Description*
- MS\_DGNAPPS List of all design file MDL Applications. (MS\_DGNAPPS)

### **Command Table Load Category**

- *Cfg Var Name Long Description*
- MS\_CMDTABLE\_LOAD List of MDL Applications that will have their key-in tables auto-loaded. (MS\_CMDTABLE\_LOAD)

### **DWG/DXF Search Path**

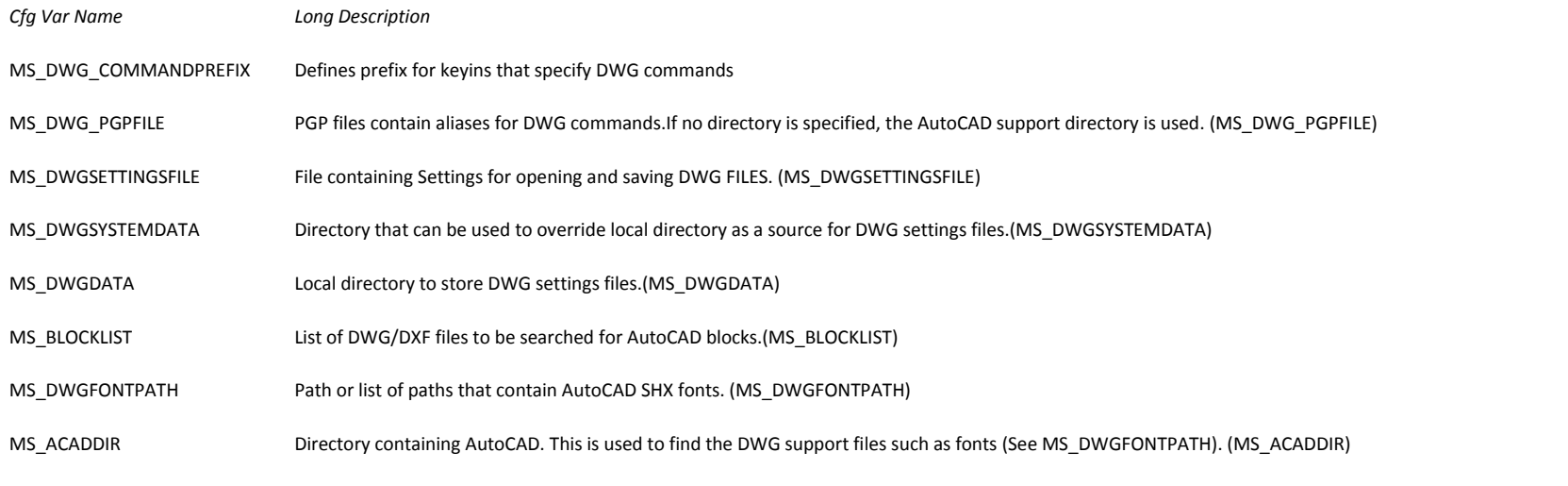

MS\_DWG\_FIELD\_2005FORMATTING If defined and set to 1, MicroStation will only generate field information that AutoCAD 2005 supports. It may remove information used by newer file formats. If not defined or set to a value other than 1, MicroStation may generate fields that AutoCAD 2005 does not support. (MS\_DWG\_FIELD\_2005FORMATTING)

### **CGM-Translation Category**

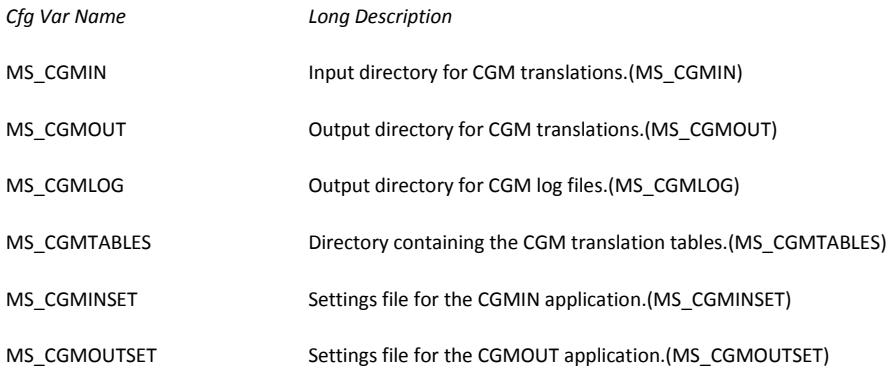

# **IGES-Translation Category**

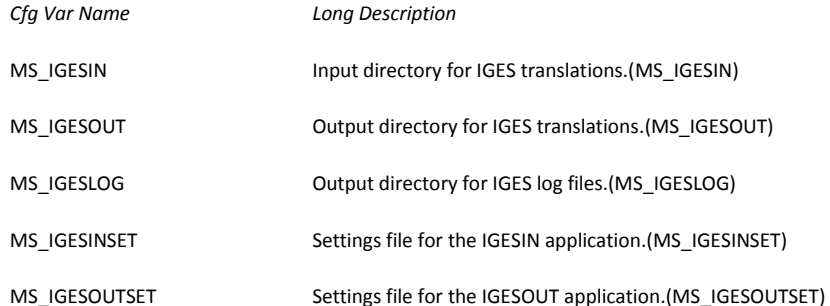

# **Workspace Category**

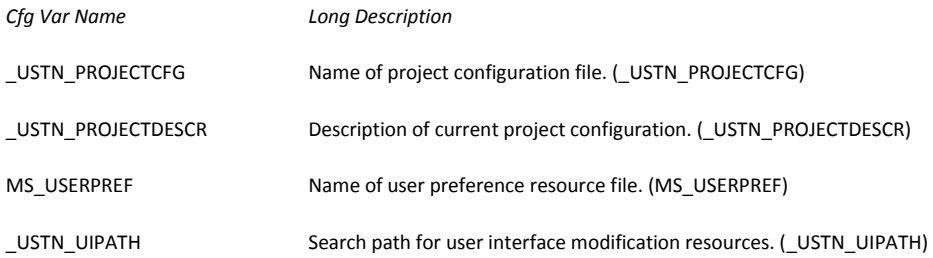

# **Tags Category**

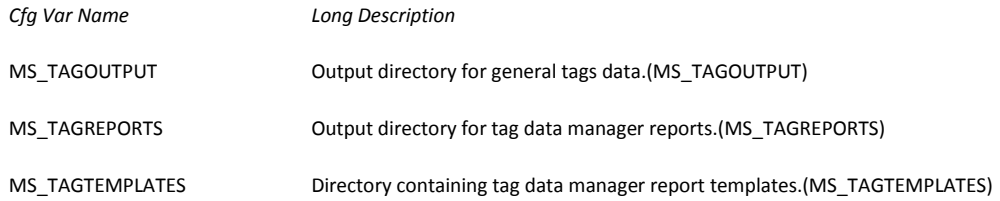

# **Archive Category**

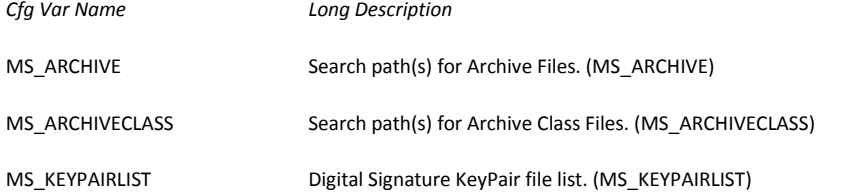

# **File Locking Category**

*Cfg Var Name Long Description* 

# **OLE Server Category**

*Cfg Var Name Long Description* 

MS\_OLESERVE\_EMBED\_REFFILES If set - References will be embedded along with the main dgn file. (MS\_OLESERVE\_EMBED\_REFFILES)

# **Engineering Links Category**

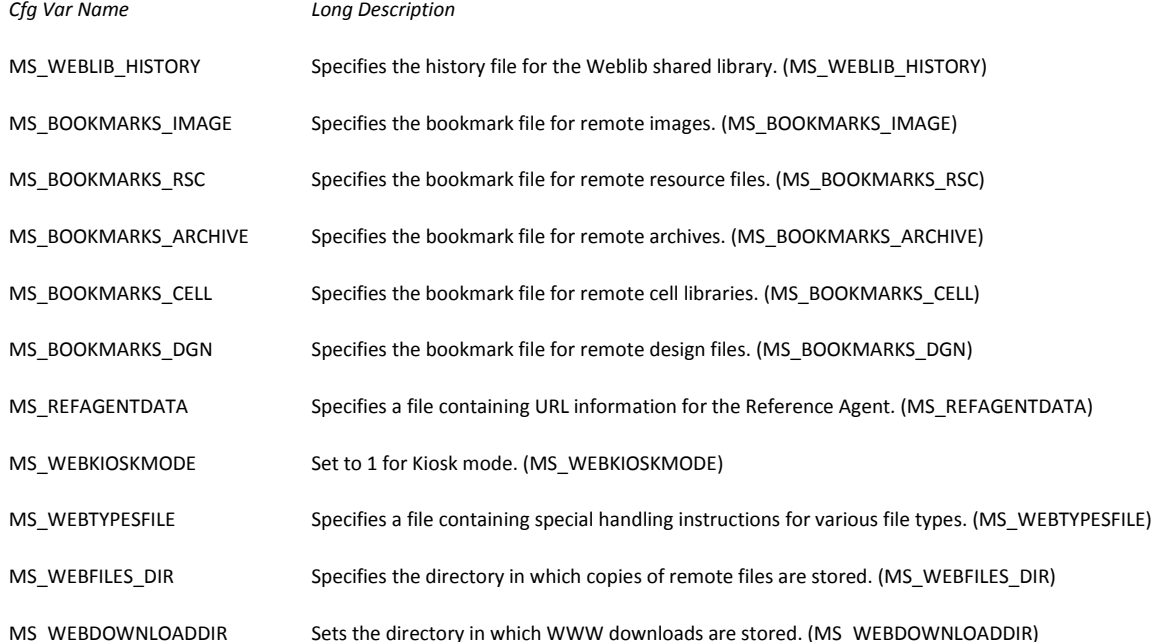

MS\_BROWSERMAKECHILDWINDOW When set to 1, the current browser is reparented inside of the MicroStation main window, allowing the viewer to always be seen. (MS\_BROWSERMAKECHILDWINDOW)

MS\_USEEXTERNALBROWSER Set to Netscape or IExplore in order to use an external browser. (MS\_USEEXTERNALBROWSER)

### **Step-Translation Category**

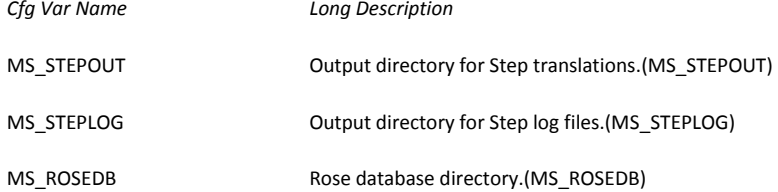

# **Visual Basic for Applications Category**

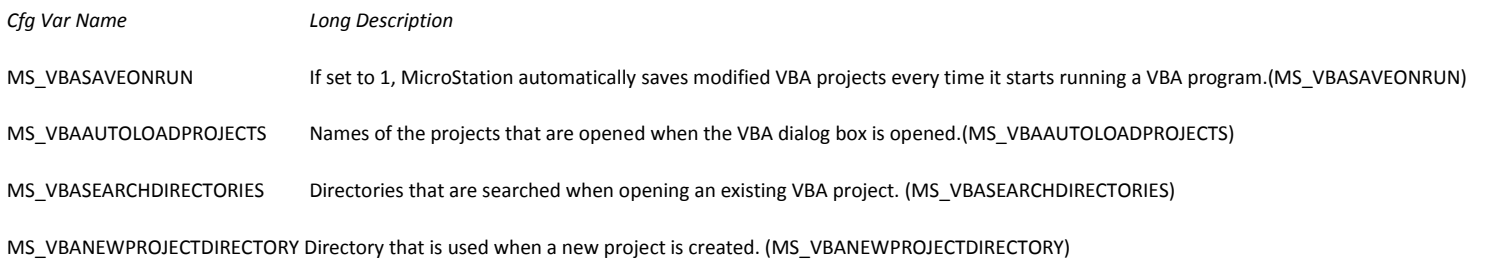

# **Spelling Category**

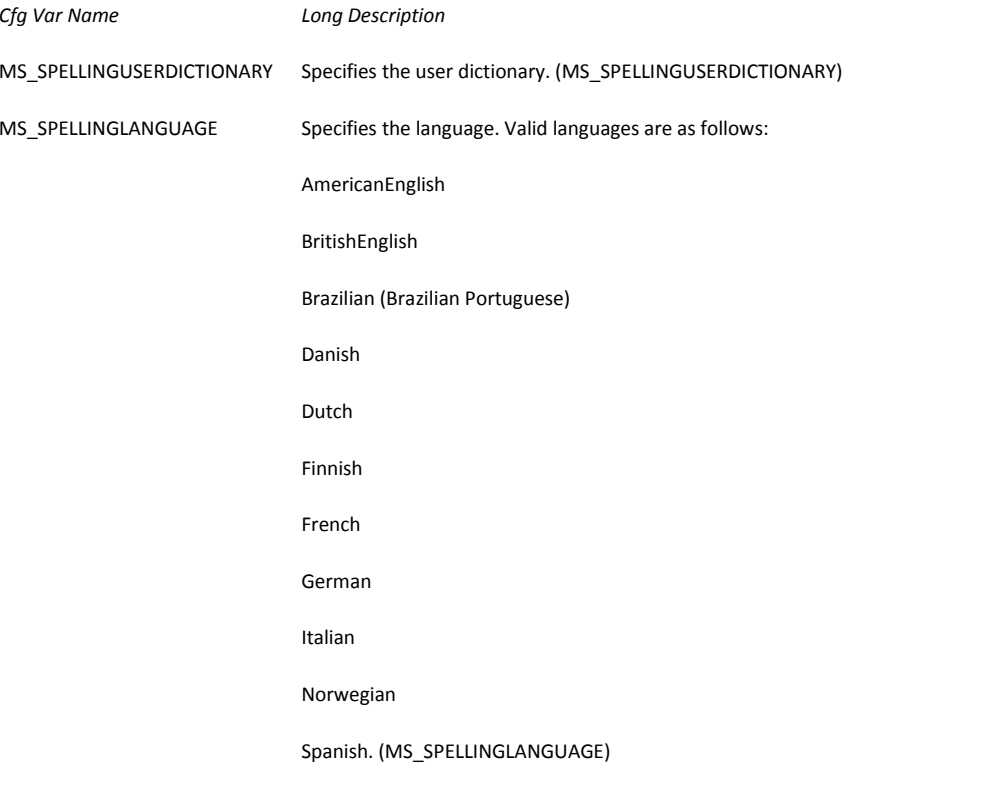

MS\_SPELLINGDICTIONARYPATH Specifies the directory to search for core dictionaries. (MS\_SPELLINGDICTIONARYPATH)

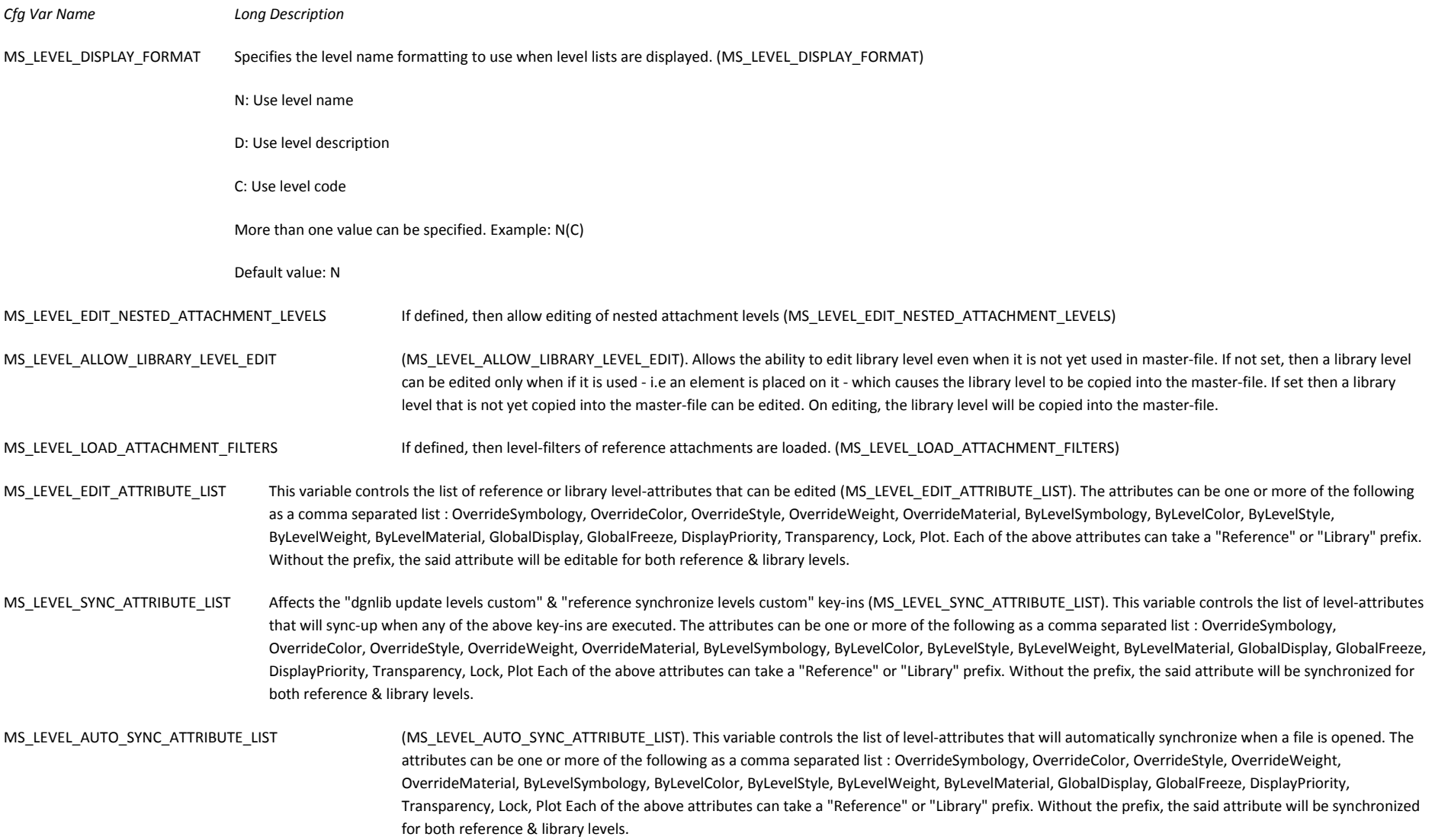

MS\_LEVEL\_SEED\_LEVEL\_NAME If defined, then name of seed level. A new level inherits its properties from the seed level. If not defined, then the default level is the seed level. (MS\_LEVEL\_SEED\_LEVEL\_NAME)

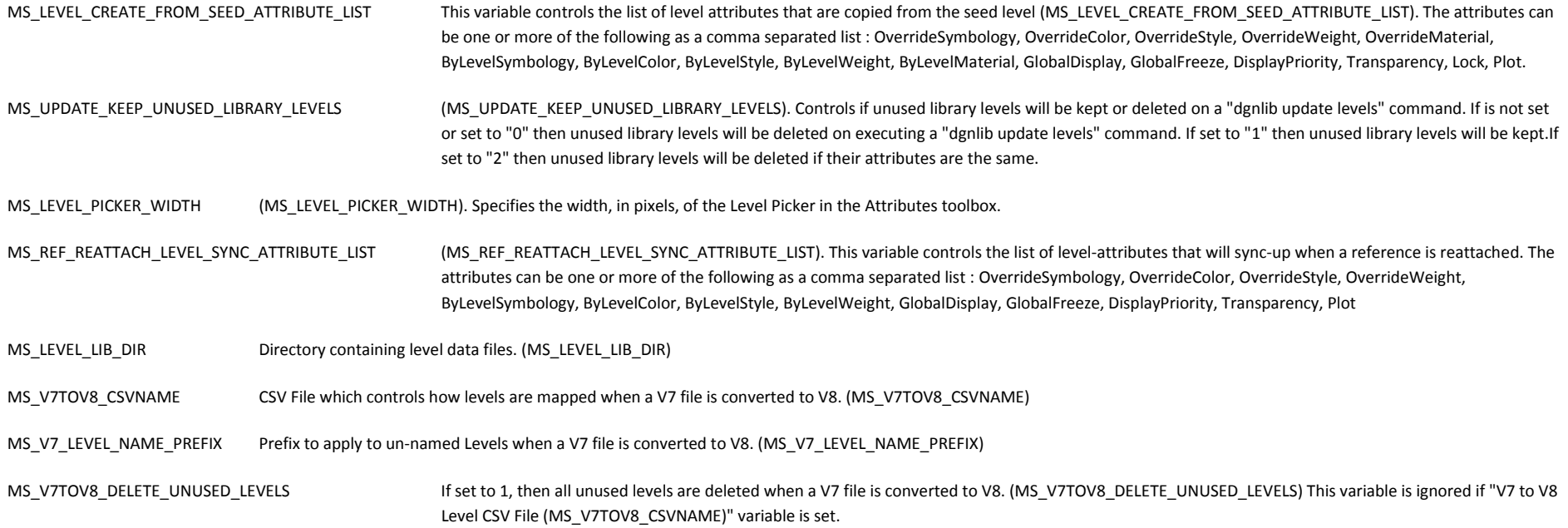

#### **Unknown Category**

*Cfg Var Name Long Description* 

MS\_DESIGN\_HISTORY\_COMMIT\_ON\_SAVE Specifies if the File>Save (^S) command should commit changes to design history. Possible values:

2 - Save command should quietly commit changes to design history without prompting the user and without a description,

1 - Save command should prompt the user, offering the chance to commit changes to design history with a description,

0 - Save command should save changes to the design file but should not commit to design history or prompt the user.

The default is 0 (do not prompt or commit). (MS\_DESIGN\_HISTORY\_COMMIT\_ON\_SAVE)

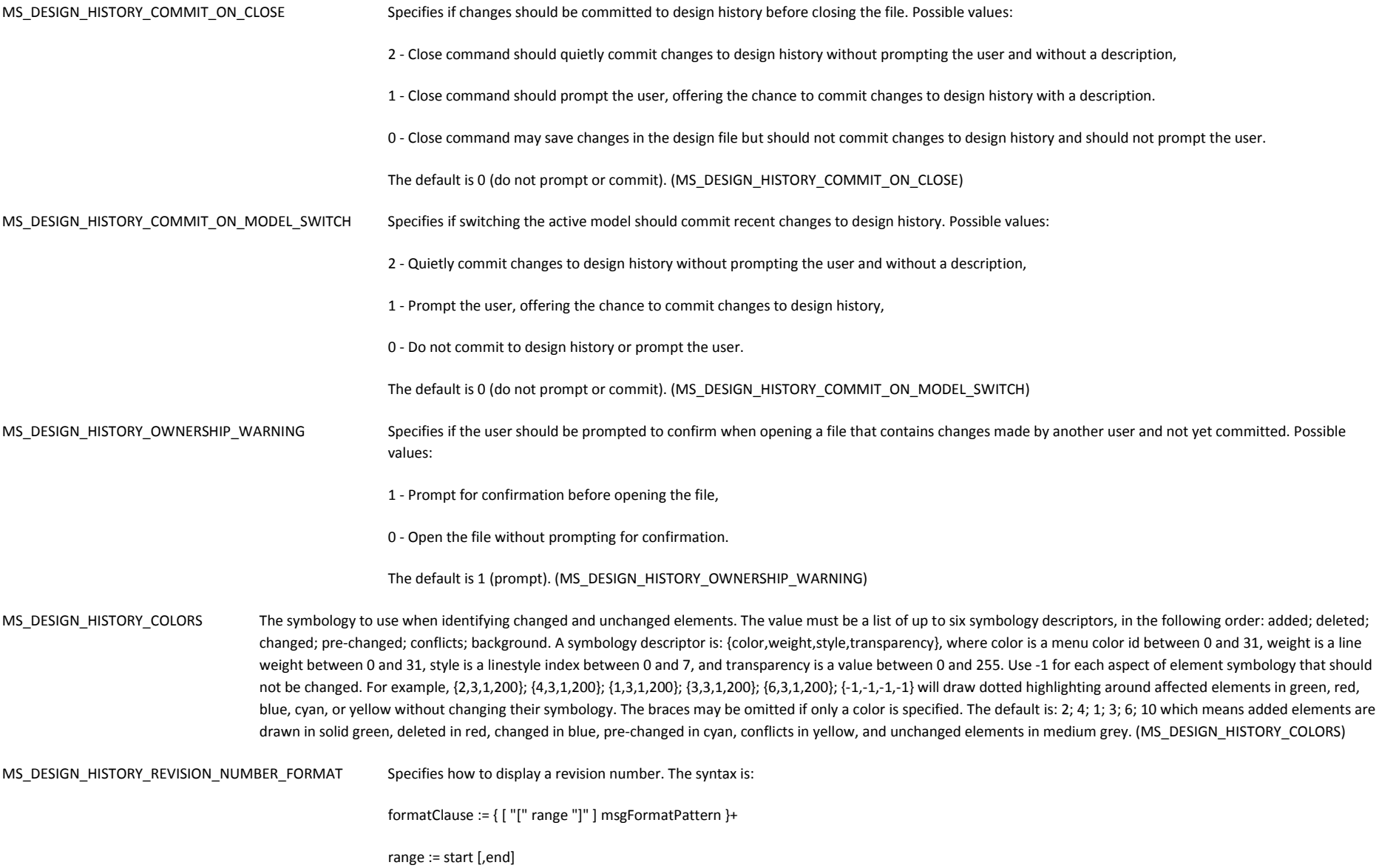

msgFormatElement := argument [ "," elementFormat ] elementFormat := "number" "cardinal""letter" [ "," letterStyle ] letterStyle:= { "uppercase"| "lowercase"| "AA"| "AB"| {"omit" letter}\* }+ The default is {0}.{1} (MS\_DESIGN\_HISTORY\_REVISION\_NUMBER\_FORMAT) MS DESIGN HISTORY Valid keywords: create, delete, commit, browse, tag, changedesc, changeauthor, combine, retire, setrevisionformat, setversion, autoupgrade. Set keyword=1 to enable or 0 to disable. Separate multiple settings by ';' Default: MS\_DESIGN\_HISTORY=create=1;delete=0;commit=1;browse=1;tag=1;changedesc=0;changeauthor=0;combine=0;retire=0;setrevisionformat=1;setversion=1;autoupgrade=0 Example: MS\_DESIGN\_HISTORY=delete=1. This allows users to delete design history. Example: MS\_DESIGN\_HISTORY=delete=0;combine=1;retire=1. This prevents users from deleting design history, but allows them to combine or remove revisions. Example: MS\_DESIGN\_HISTORY=changedesc=1. This permits users from changing the description of revisions after the fact. (MS\_DESIGN\_HISTORY) MS\_DESIGN\_HISTORY\_COMMIT\_DOC\_PROPERTIES Should design history track changes to document properties such as Title, Author, and Comment? The default is 1 (include doc properties in history). (MS\_DESIGN\_HISTORY\_COMMIT\_DOC\_PROPERTIES)

msgFormatPattern := string [ "{" msgFormatElement "}" string ]\*

- *Cfg Var Name Long Description*
- MS\_PROTECTION\_ENABLE Set to 0 to disable file protection.
	- Set to 1 to enable password or certificate protection.
	- Set to 2 to enable password protection only.
	- Set to 3 to enable certificate protection only.
	- The default is 0 (disabled). (MS\_PROTECTION\_ENABLE)
- MS\_PROTECTION\_V8\_COMPATIBILITY Set to 1 if you want MicroStation to protect files and create licenses in a way that V8.1 and V8 2004 Edition can open.
	- Set to 0 if you want MicroStation to use stronger encryption, producing protected files that V8.1 and V8 2004 Edition cannot open.
	- The default is 0 (do not limit encryption strength). (MS\_PROTECTION\_V8\_COMPATIBILITY)

#### MS\_PROTECTION\_LICENSE\_ENABLE Set to 0 to disable license creation.

- Set to 1 to enable password licenses.
- Set to 2 to enable certificate licenses.
- Set to 4 to enable Everyone licenses.
- Set to 7 to enable all types of licenses.
- Add individual values together to enable two or more license types.
- The default is 7 (all types of licenses). (MS\_PROTECTION\_LICENSE\_ENABLE)
- MS\_PROTECTION\_PASSWORD\_MIXED Set to 1 to require file protection passwords to be a mixture of letters and numbers. Set to 0 to allow passwords that contain only letters. The default is 0 (numbers not required). (MS\_PROTECTION\_PASSWORD\_MIXED)
	- A password containing a mixture of letters and numbers is harder to guess than a password containing only letters.
- MS\_PROTECTION\_PASSWORD\_MINIMUM Sets the minimum length of a file protection password. The maximum is 80. The default is 5. (MS\_PROTECTION\_PASSWORD\_MINIMUM)

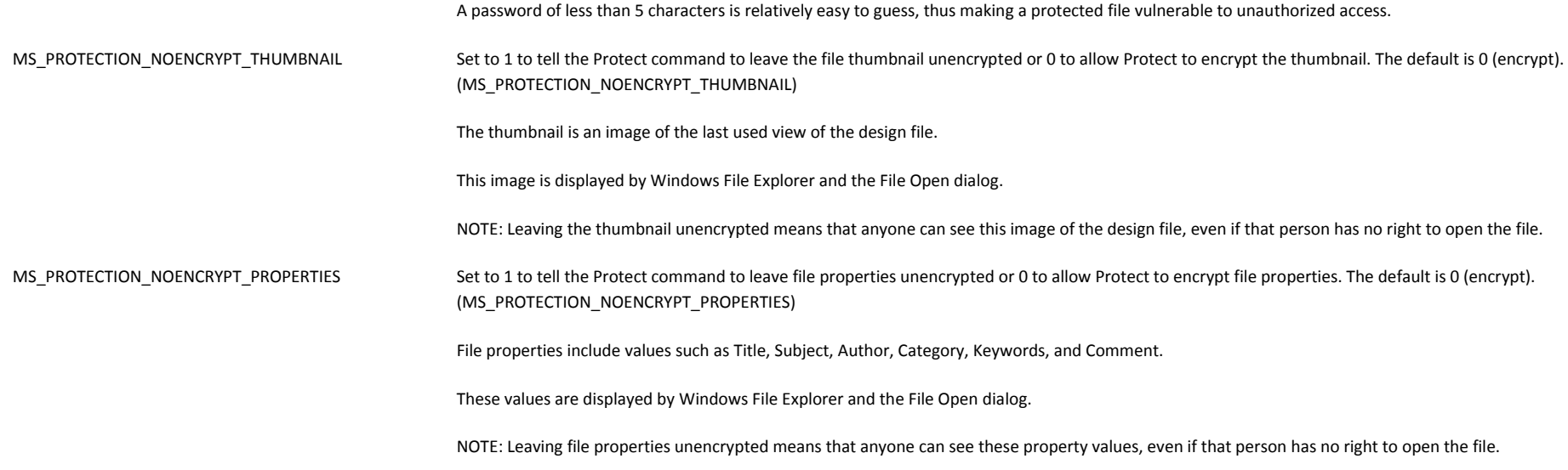

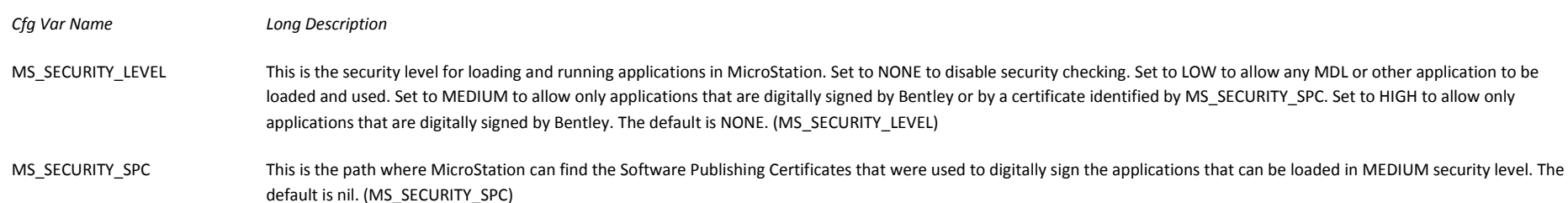

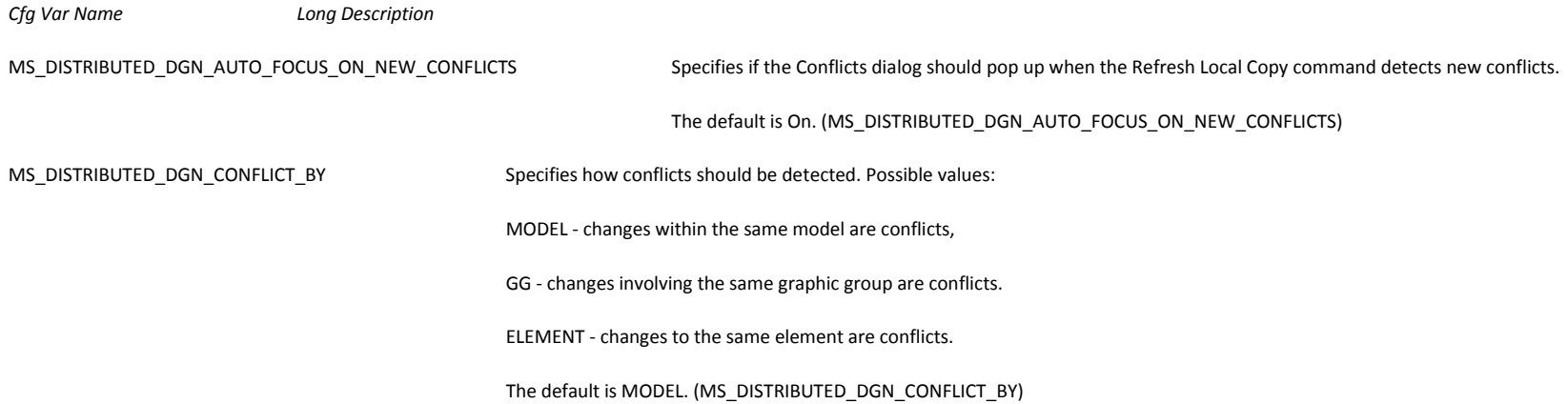

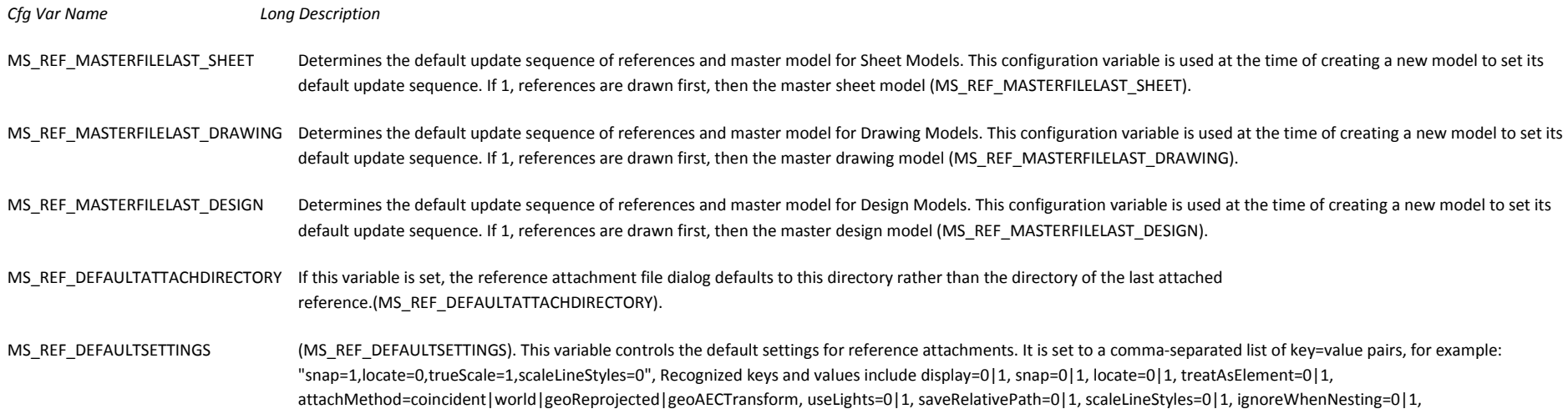

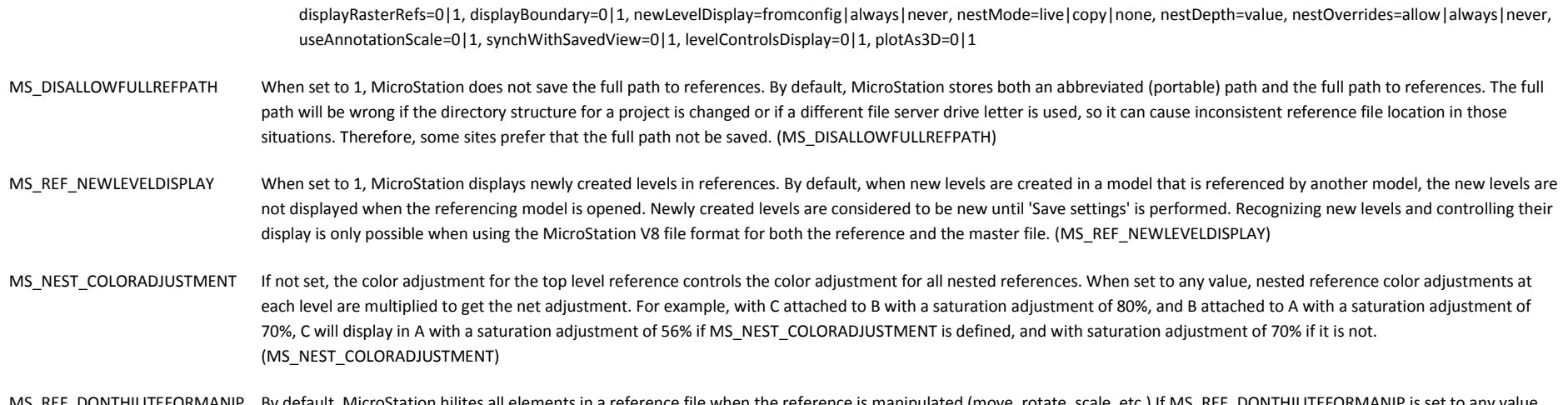

### MS\_REF\_DONTHILITEFORMANIP By default, MicroStation hilites all elements in a reference file when the reference is manipulated (move, rotate, scale, etc.) If MS\_REF\_DONTHILITEFORMANIP is set to any value, this hiliting is disabled. This can speed up reference manipulations, but it is more difficult to tell which references are getting manipulated. (MS\_REF\_DONTHILITEFORMANIP)

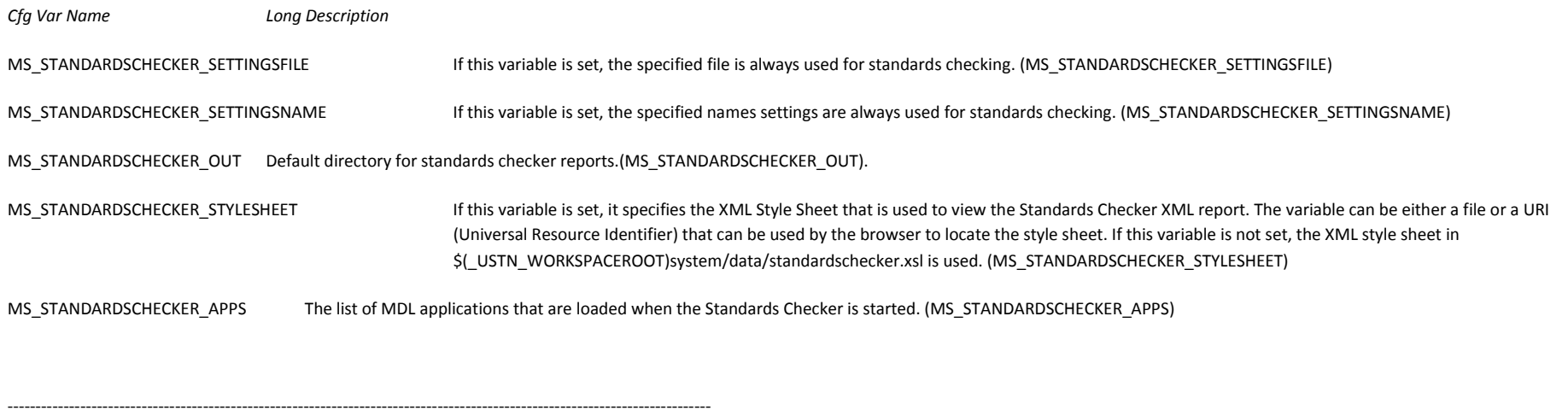

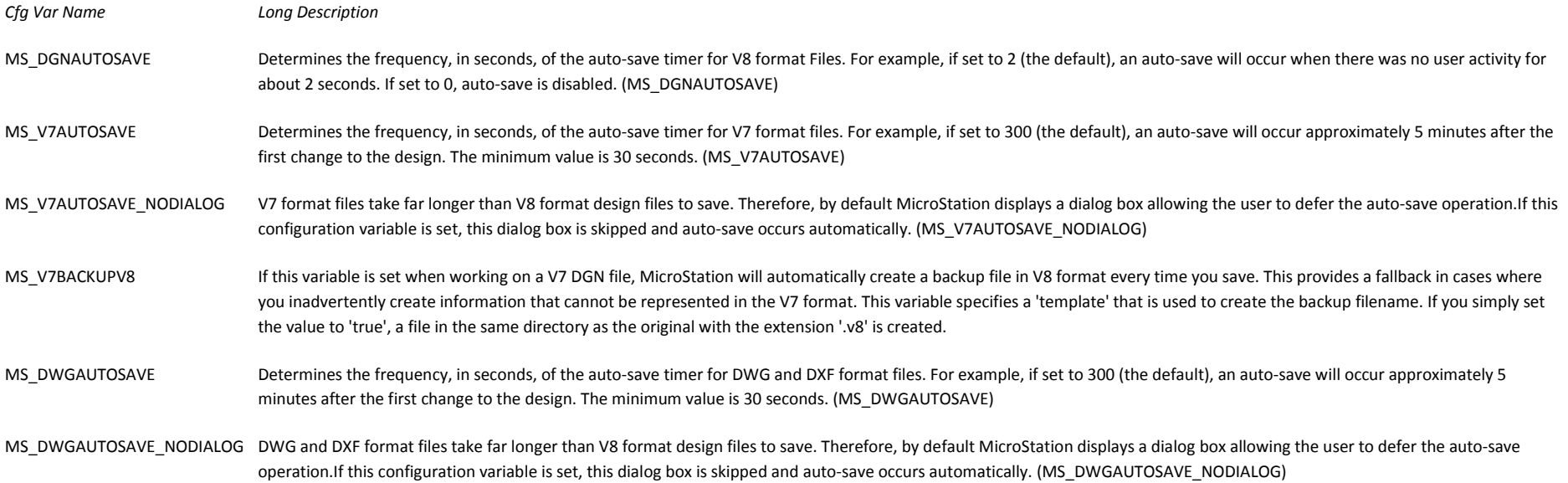

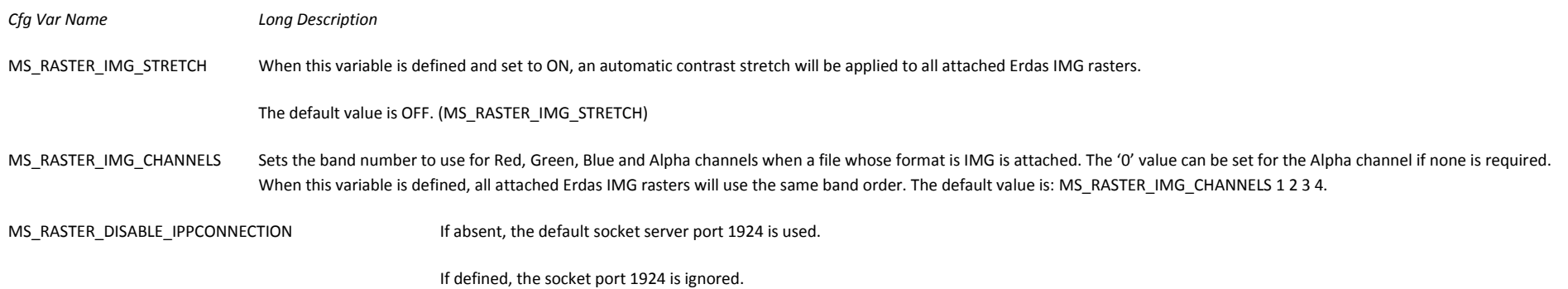

#### MS RASTER VIEWSAVEASDWG When exporting to DWG, allows the user to control whether or not the raster will be visible, according to the values below.

The raster will be visible in DWG if:

Undefined or set to 0: the raster is displayed in View 1.

Set from 1 to 8: the raster is displayed in the specified View.

Set to 9: the raster is displayed in at least one View.

Set to 10: the raster is displayed in all the Views.

MS RASTER COMMONGEOREFFILEFORMATS Set this variable using the extensions of the file formats you wish to use as the default 'Common Geo Ref Raster Formats' file filter for the open dialogs.

Each ' \*.ext ' should separated using ' ; '. There should be no trailing ' ; '

e.g.: \*.hmr;\*.iTiff;\*.tiff

MS RASTER COMMONFILEFORMATS Set this variable using the extensions of the file formats you wish to use as the default 'Common Raster Formats' file filter for the open dialogs.

Each ' \*.ext ' should separated using ' ; '. There should be no trailing ' ; '

e.g.: \*.jpg;\*.jpeg;\*.png

MS RASTER TIFFINVERT **If defined and set to a value other than 0**, inverts the foreground/background color allocation of monochrome tiff files as soon as the raster is attached.

MS\_RASTER\_SAVEAUTO Enables Raster Manager Automatic Save mode when closing a DGN or detaching a raster.

If undefined or set to 0, SaveAuto is disabled.

If set to 1, SaveAuto is enabled and the user will not be prompted to update the raster for changes made to the location info of the file.

MS RASTER NOSHARING Manages the automatic creation of .sharing.tmp files required for the concurrent access of the same raster file by various instances of the MicroStation application.

If undefined or set to 0, .sharing.tmp files are always generated.

If set to 1, .sharing.tmp file generation is disabled.

MS\_RASTER\_NO\_DETACH\_CONFIRM If defined and set to 0, display an alert dialog asking to confirm the raster detachment(s).

If undefined or set to 1, do not display an alert dialog asking to confirm the raster detachment(s).

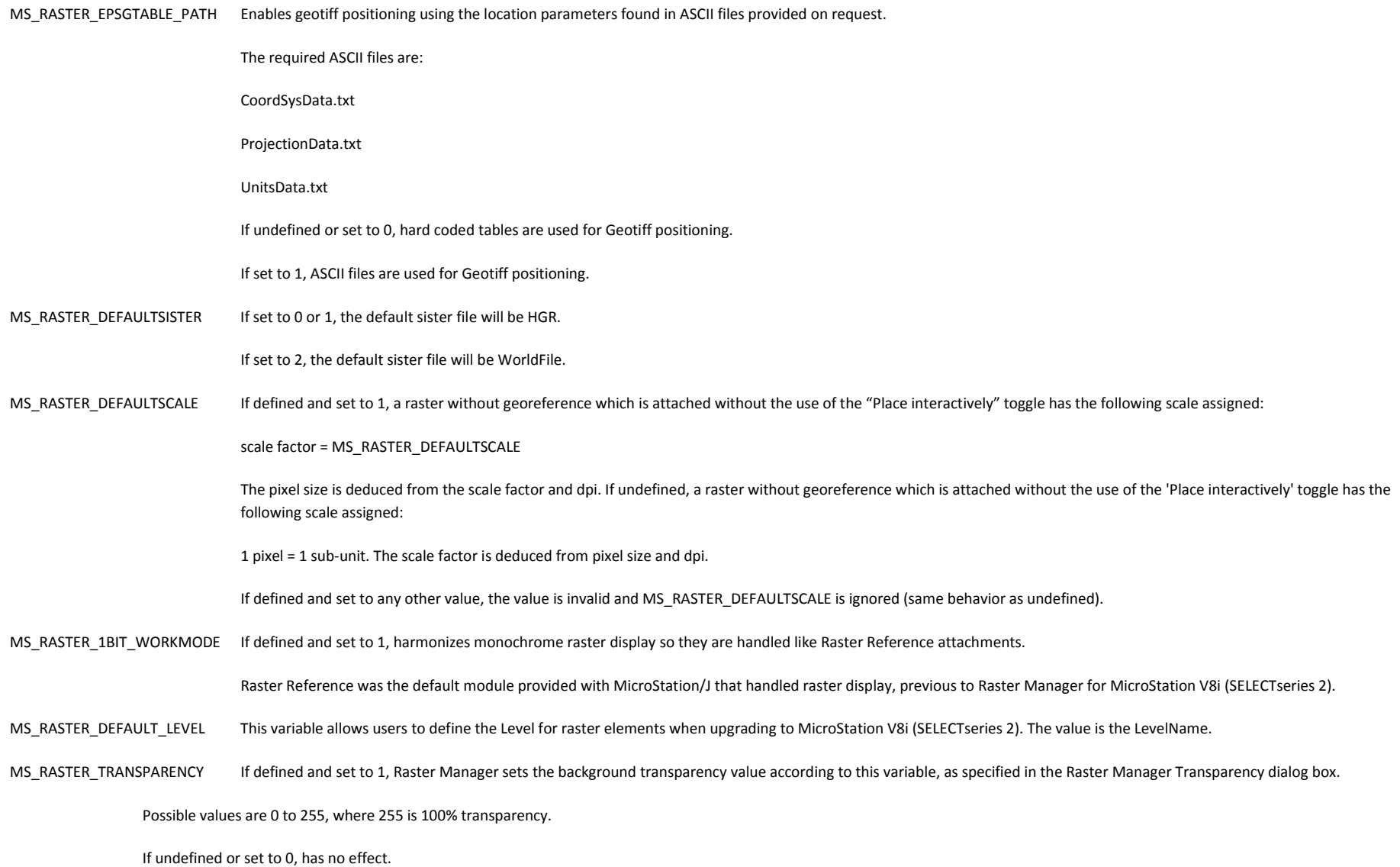